# CSE 333 Lecture 3 - pointers, pointers, pointers

#### **Hal Perkins**

Department of Computer Science & Engineering

University of Washington

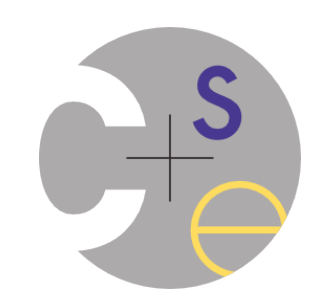

## Administrivia

hw0 due tonight, 11 pm (standard deadline for projects)

ex2 out now, due Monday before class

ex1 solution will be posted right after class

hw1, first big project, out now, due July 11 (2 weeks)

- Don't leave it until after the July 4 holiday!  $\odot$ 

## Agenda

Today's goals:

- pointers
- more pointers
- pointers and call-by-reference
- arrays and pointers

#### & and \*

*&foo // virtual address of foo - "address of" \*pointer // dereference a pointer \*pointer = value; // dereference / assign*

> int  $x = 42$ ;  **int \*p;** *// p is a pointer to an integer*  **p = &x;** *// p now stores the address of x*  **printf("x is %d**\n**", x); \*p = 99; printf("x is %d**\n**", x);** deref.c

## Something curious

Let's try running this program several times:

```
#include <stdio.h>
int main(int argc, char **argv) {
   int x = 1;
  int *{\bf p} = \&x; &x, p, &p);
```
asr.c

**}**

```
 printf("&x: %p; p: %p; &p: %p\n",
 return 0;
```

```
[bash]$ ./asr
&x: 0xbfa521dc; p: 0xbfa521dc; &p: 0xbfa521d8
[bash]$ ./asr
&x: 0xbf836f5c; p: 0xbf836f5c; &p: 0xbf836f58
[bash]$ ./asr
&x: 0xbfea39dc; p: 0xbfea39dc; &p: 0xbfea39d8
```
## ASR

Linux uses address-space randomization for added security

- linux randomizes:
	- ‣ base of stack
	- ‣ shared library (mmap) location
- makes stack-based buffer overflow attacks tougher
- makes debugging tougher
- google "disable linux address space randomization"

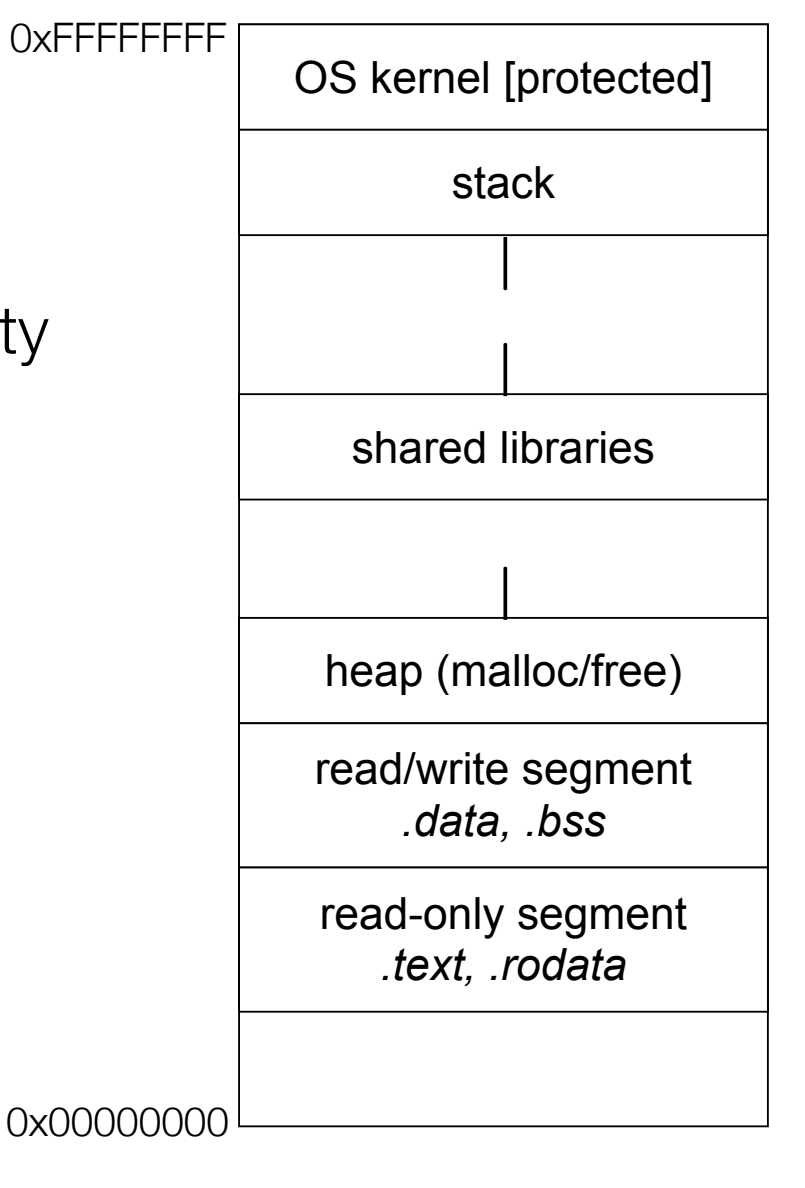

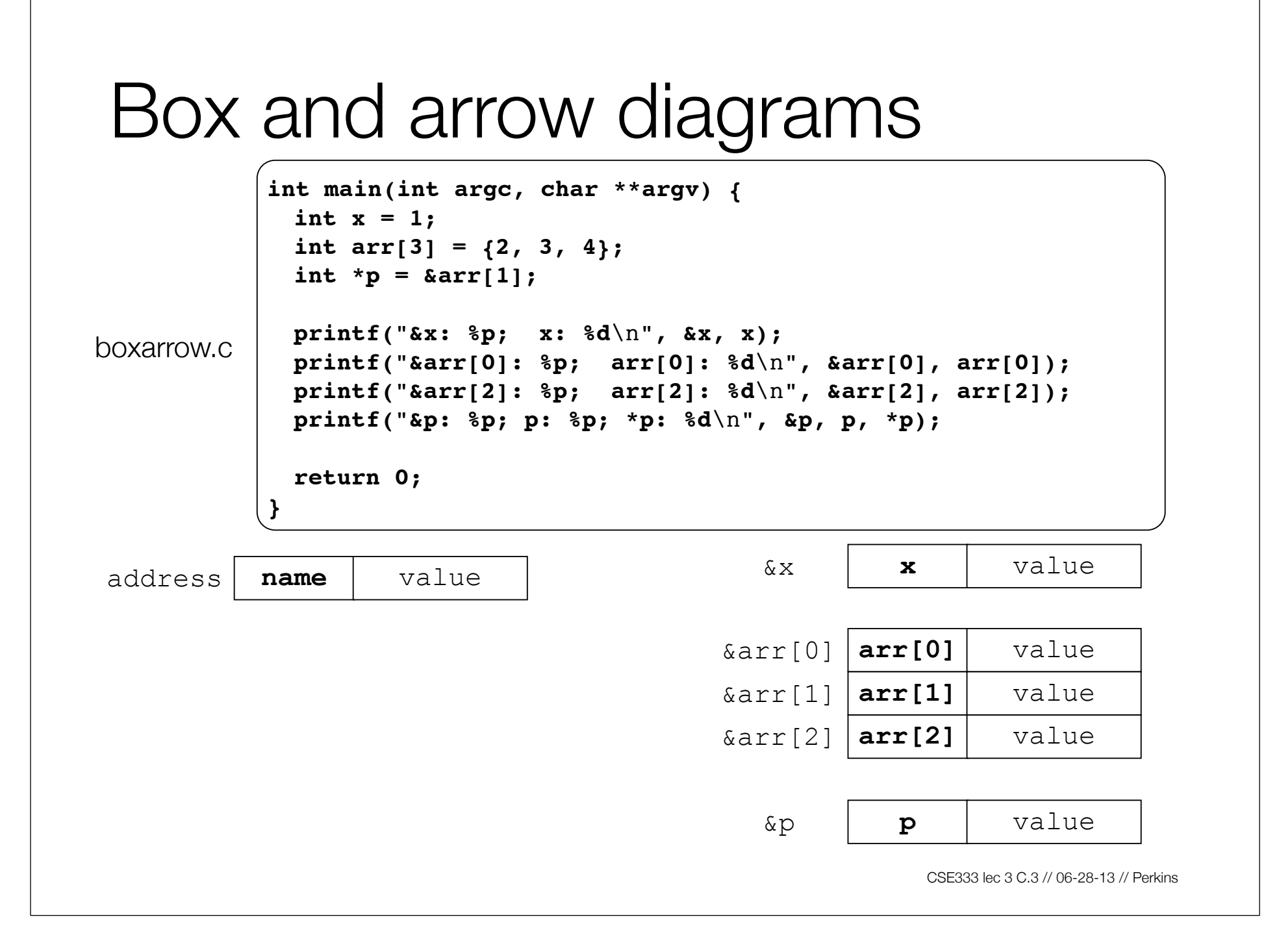

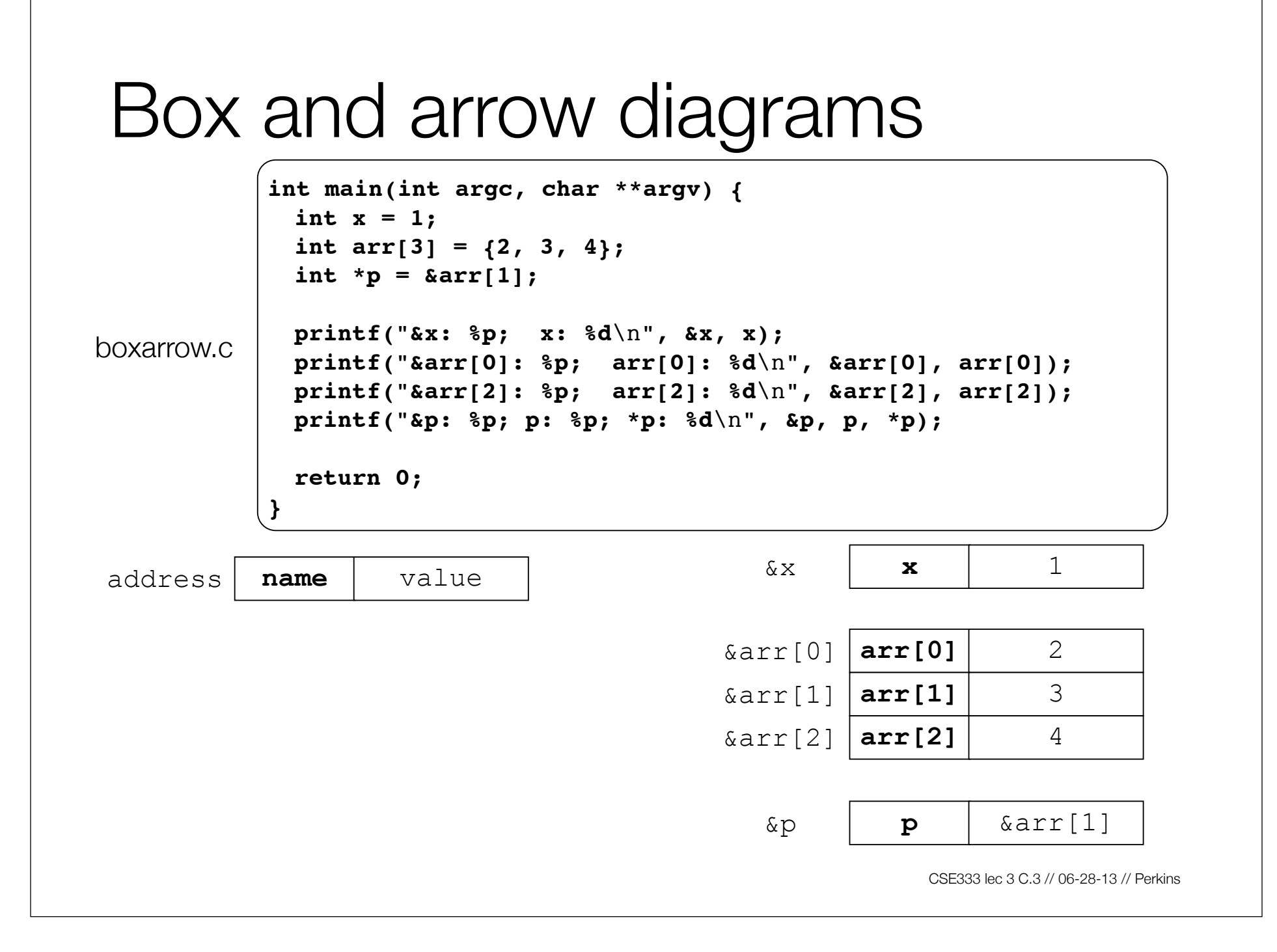

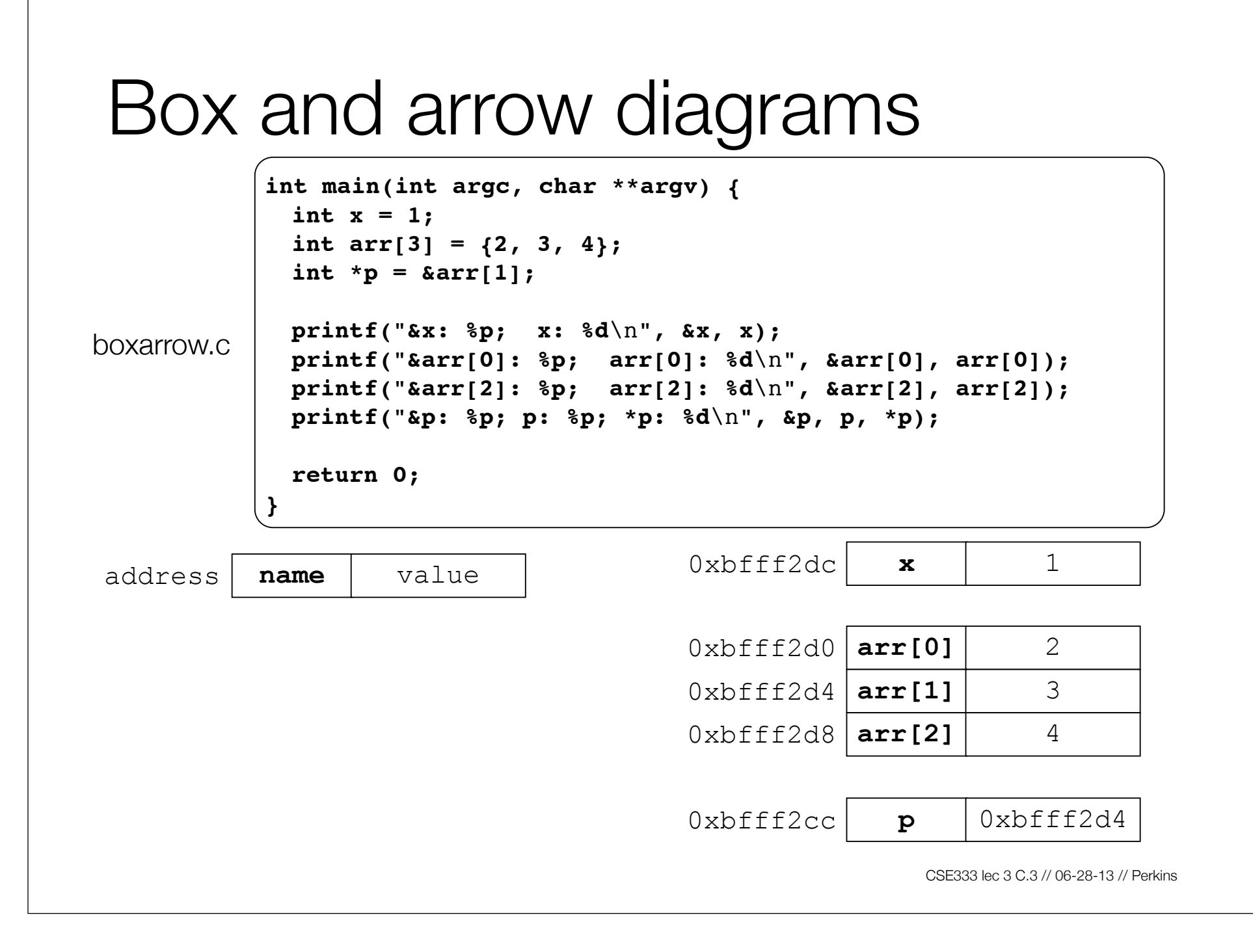

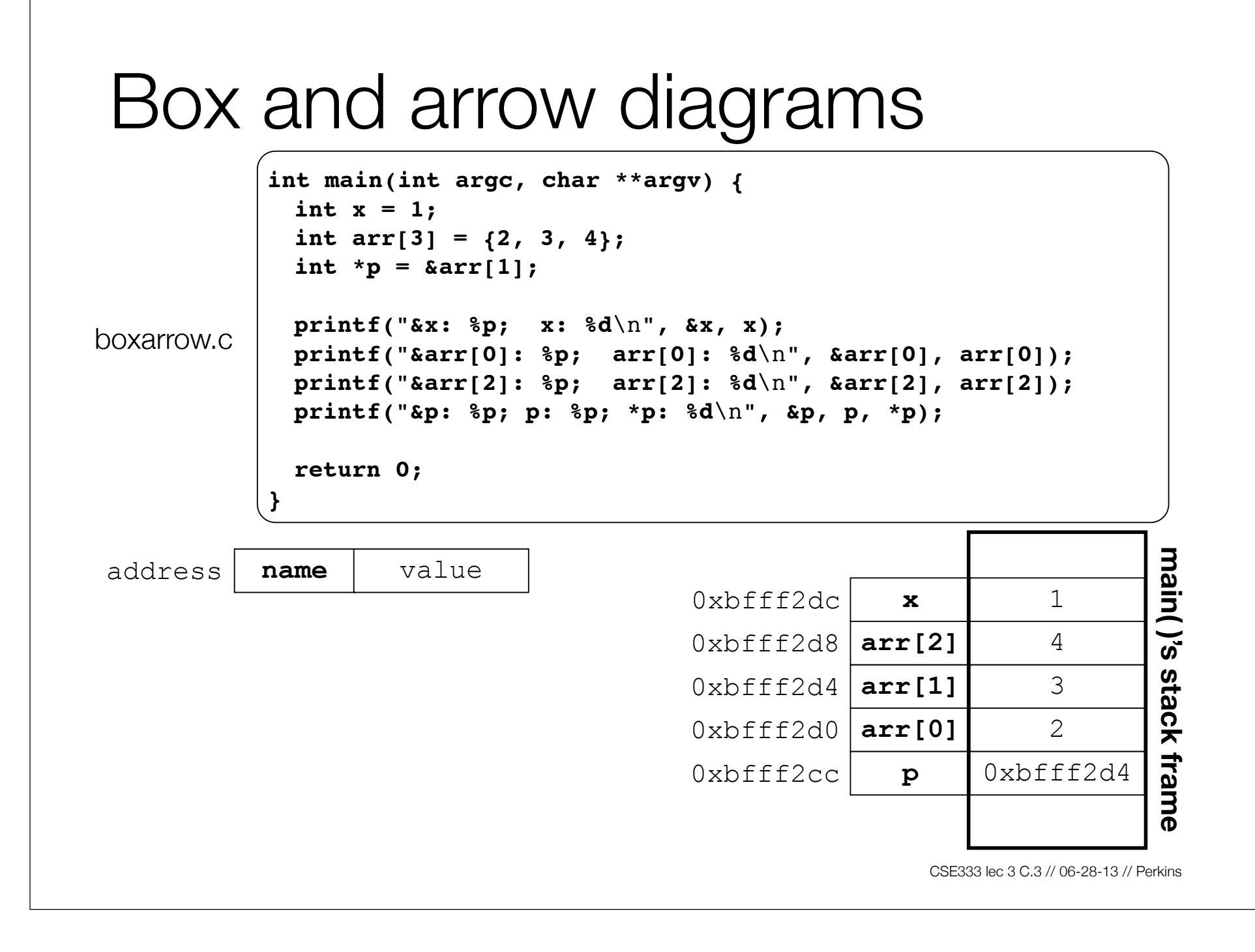

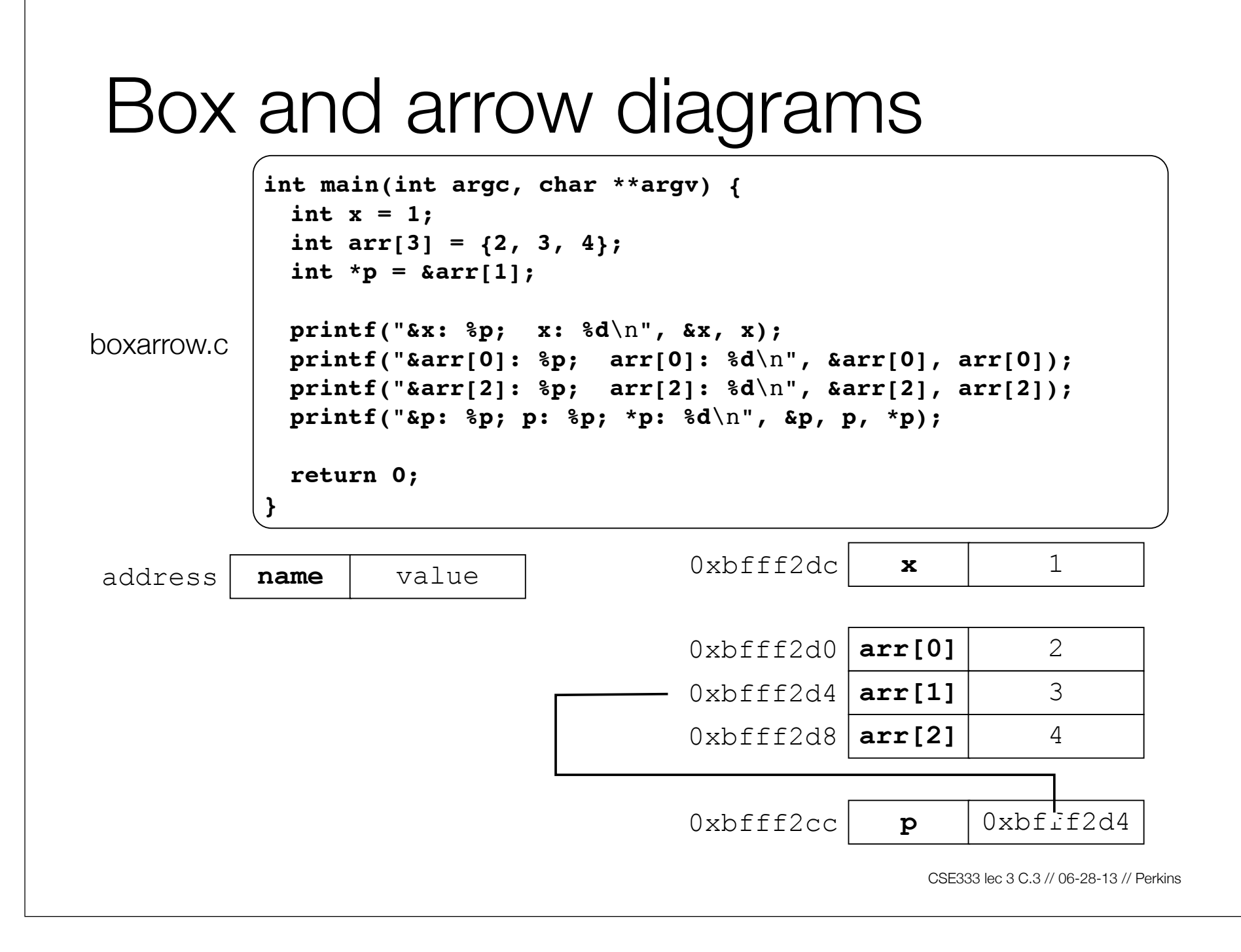

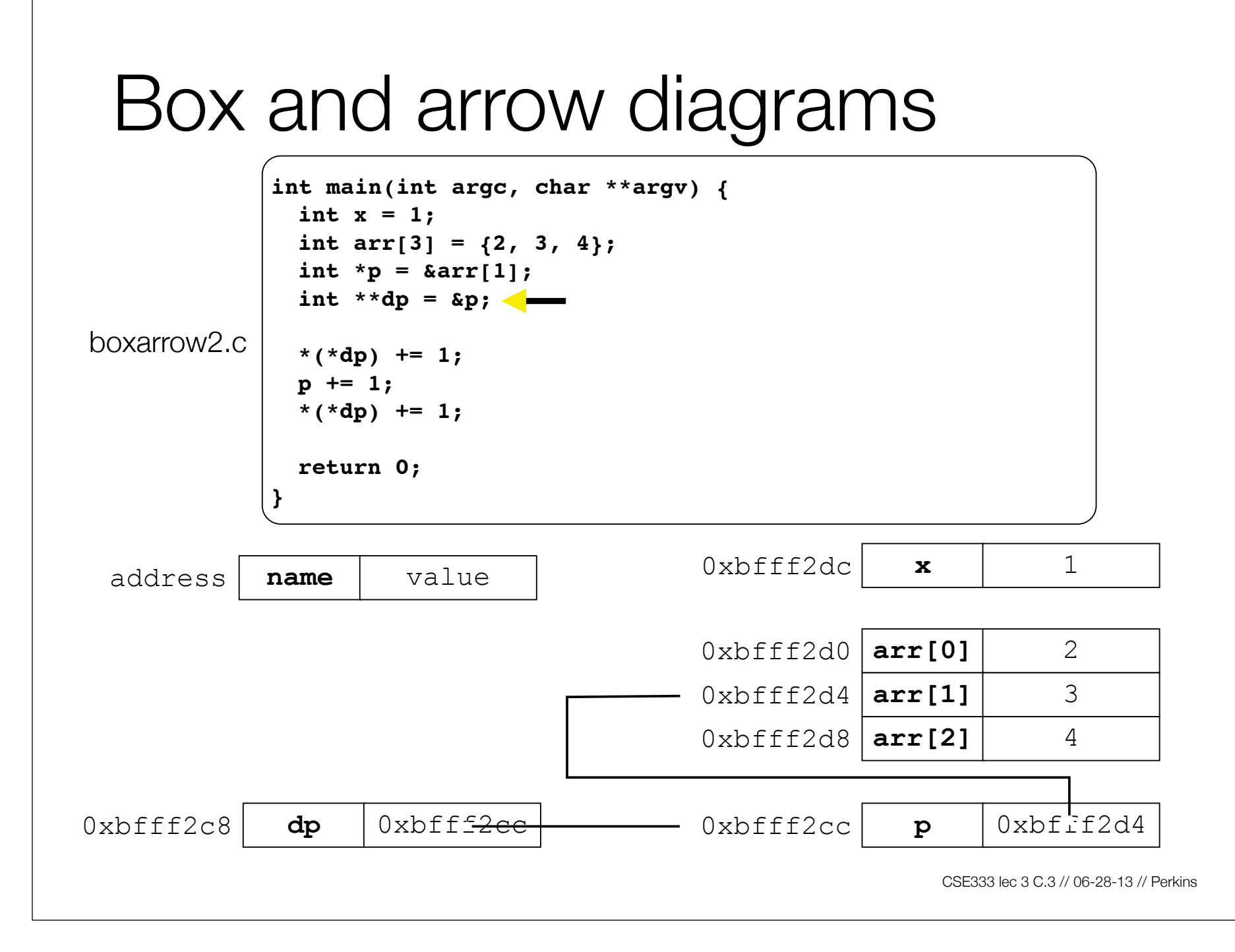

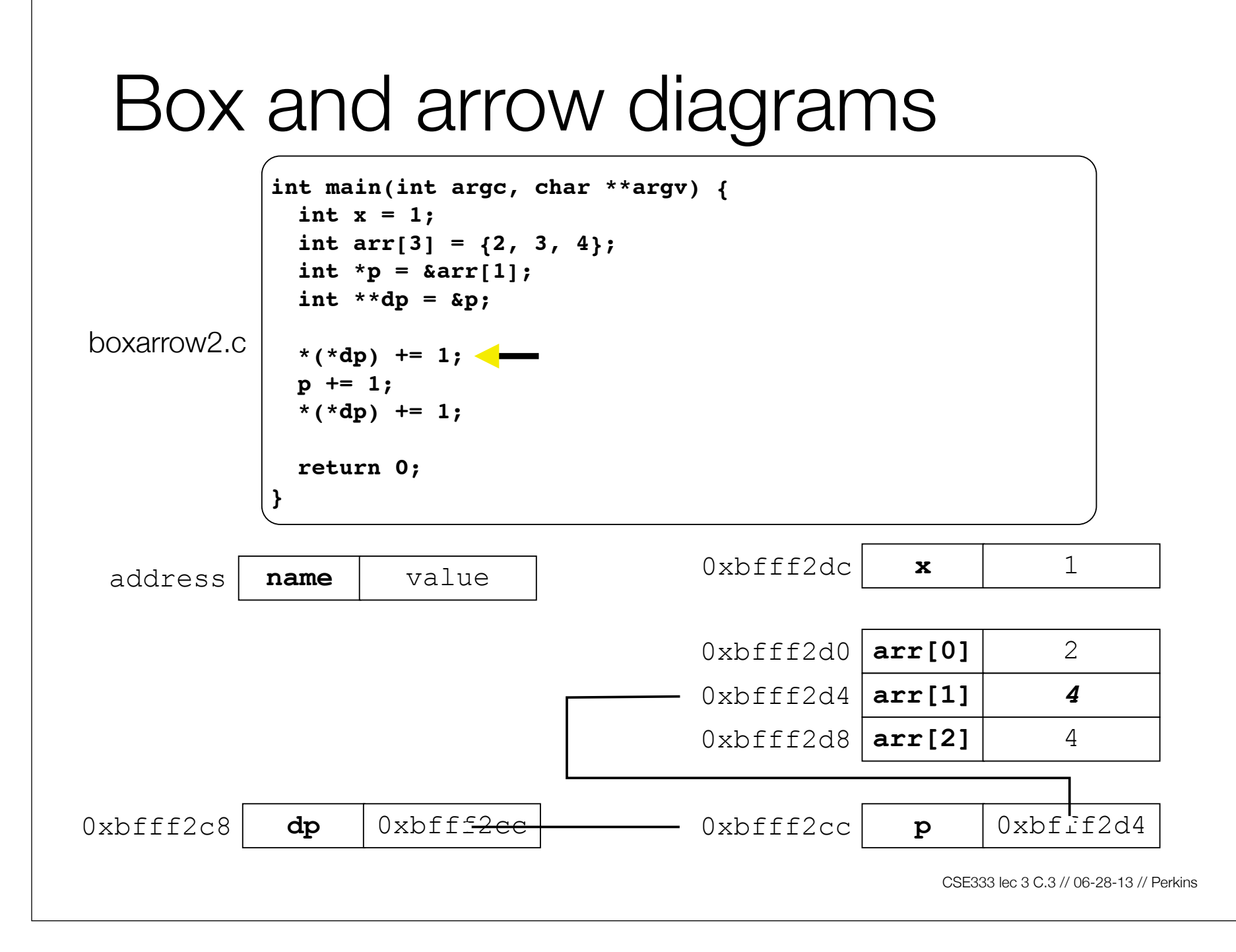

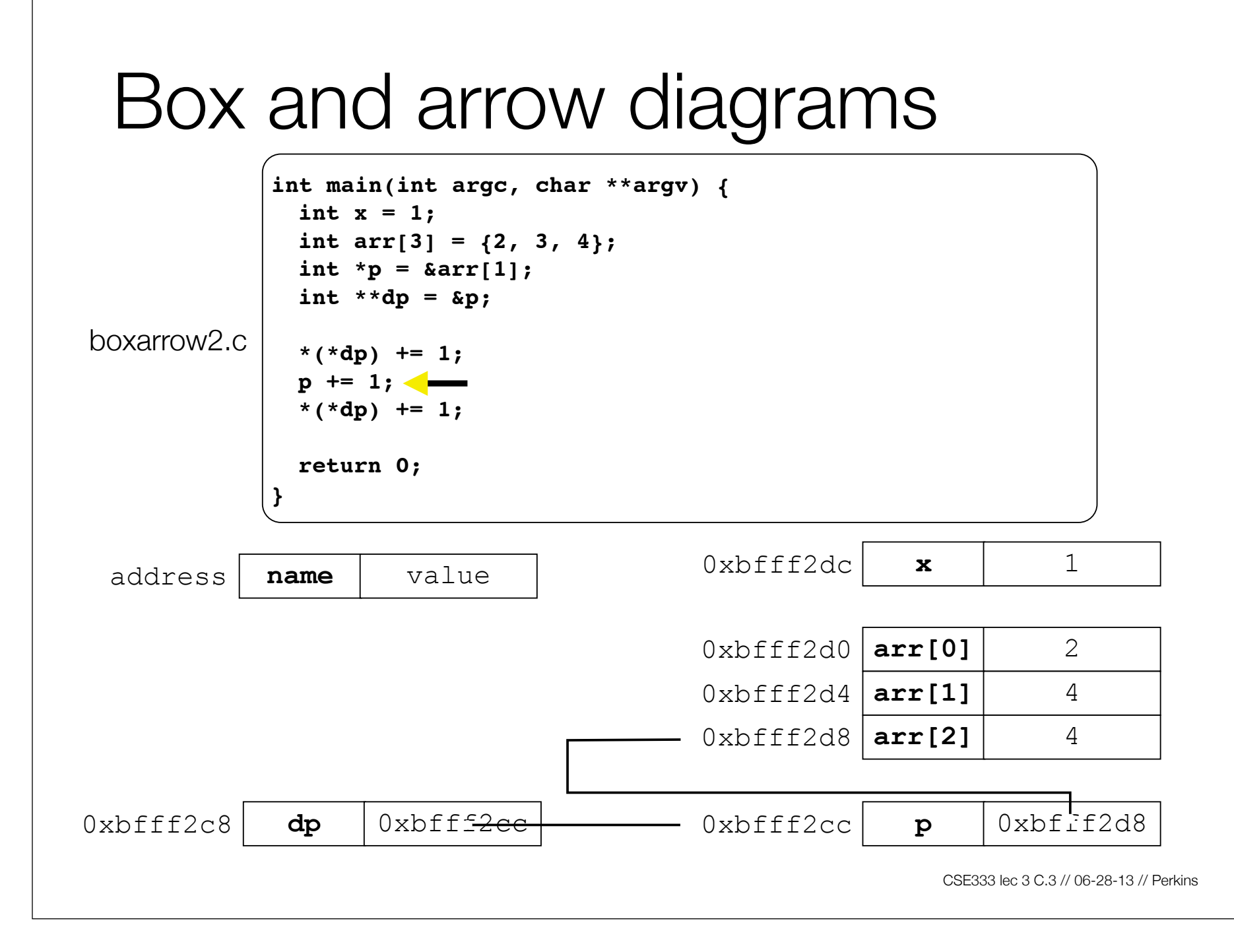

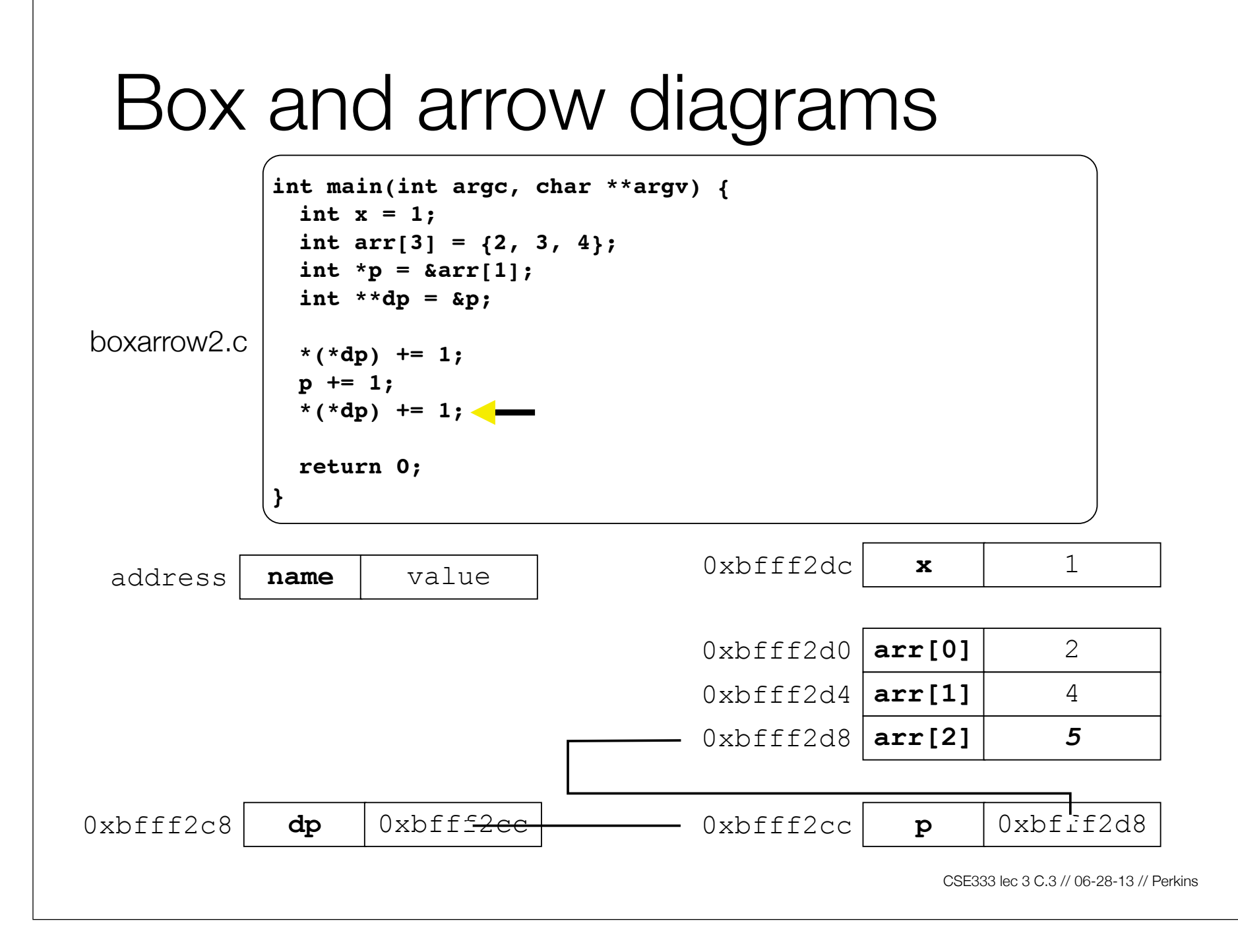

## Pointer arithmetic

Pointers are typed

- int \*int\_ptr; VS. char \*char\_ptr;
- pointer arithmetic obeys those types
- *- see pointerarithmetic.c*

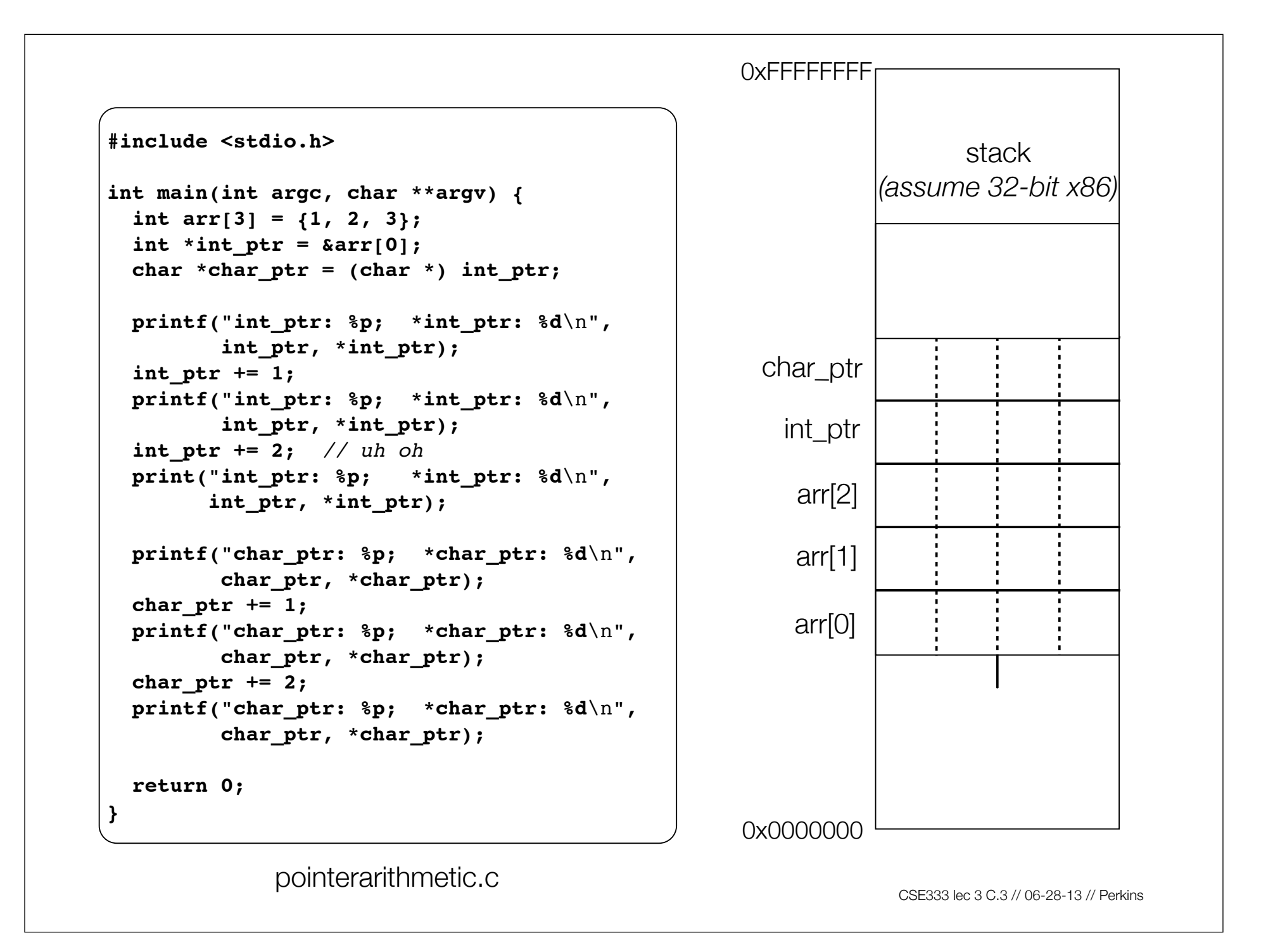

```
#include <stdio.h>
 int main(int argc, char **argv) {
\bullet int arr[3] = \{1, 2, 3\};
   int *int ptr = &array[0]; char *char_ptr = (char *) int_ptr;
    printf("int_ptr: %p; *int_ptr: %d\n",
           int_ptr, *int_ptr);
    int_ptr += 1;
    printf("int_ptr: %p; *int_ptr: %d\n",
           int_ptr, *int_ptr);
    int_ptr += 2; // uh oh
    print("int_ptr: %p; *int_ptr: %d\n",
          int_ptr, *int_ptr);
    printf("char_ptr: %p; *char_ptr: %d\n",
           char_ptr, *char_ptr);
    char_ptr += 1;
    printf("char_ptr: %p; *char_ptr: %d\n",
           char_ptr, *char_ptr);
    char_ptr += 2;
    printf("char_ptr: %p; *char_ptr: %d\n",
           char_ptr, *char_ptr);
    return 0;
```
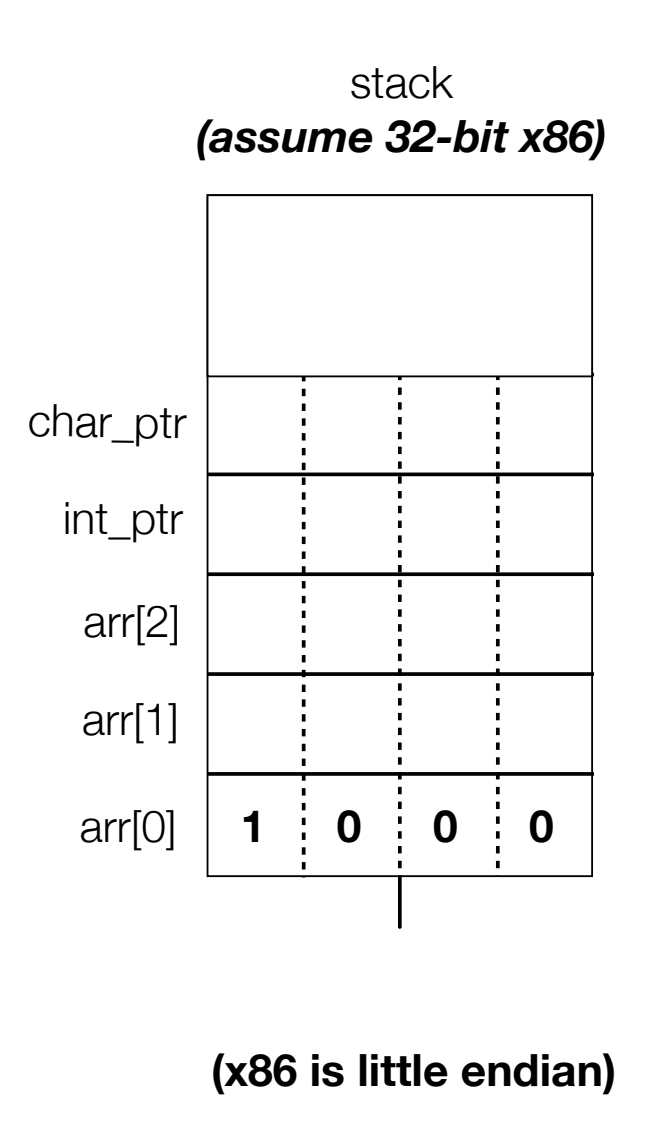

```
#include <stdio.h>
 int main(int argc, char **argv) {
\bullet int arr[3] = \{1, 2, 3\};
   int *int ptr = &array[0];char *char ptr = (char * ) int ptr; printf("int_ptr: %p; *int_ptr: %d\n",
           int_ptr, *int_ptr);
    int_ptr += 1;
    printf("int_ptr: %p; *int_ptr: %d\n",
           int_ptr, *int_ptr);
    int_ptr += 2; // uh oh
    printf("int_ptr: %p; *int_ptr: %d\n",
          int_ptr, *int_ptr);
    printf("char_ptr: %p; *char_ptr: %d\n",
           char_ptr, *char_ptr);
    char_ptr += 1;
    printf("char_ptr: %p; *char_ptr: %d\n",
           char_ptr, *char_ptr);
    char_ptr += 2;
    printf("char_ptr: %p; *char_ptr: %d\n",
           char_ptr, *char_ptr);
    return 0;
```
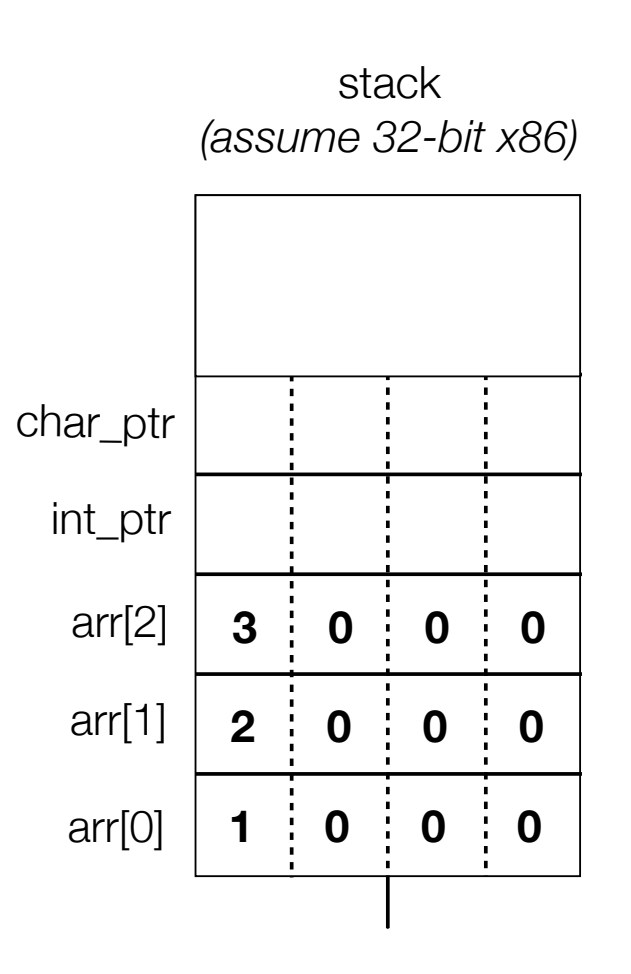

```
#include <stdio.h>
 int main(int argc, char **argv) {
    int arr[3] = {1, 2, 3};
\blacksquare int *int ptr = \&array[0];
   char *char ptr = (char * ) int ptr; printf("int_ptr: %p; *int_ptr: %d\n",
           int_ptr, *int_ptr);
    int_ptr += 1;
    printf("int_ptr: %p; *int_ptr: %d\n",
           int_ptr, *int_ptr);
    int_ptr += 2; // uh oh
    print("int_ptr: %p; *int_ptr: %d\n",
          int_ptr, *int_ptr);
    printf("char_ptr: %p; *char_ptr: %d\n",
           char_ptr, *char_ptr);
    char_ptr += 1;
    printf("char_ptr: %p; *char_ptr: %d\n",
           char_ptr, *char_ptr);
    char_ptr += 2;
    printf("char_ptr: %p; *char_ptr: %d\n",
           char_ptr, *char_ptr);
    return 0;
```
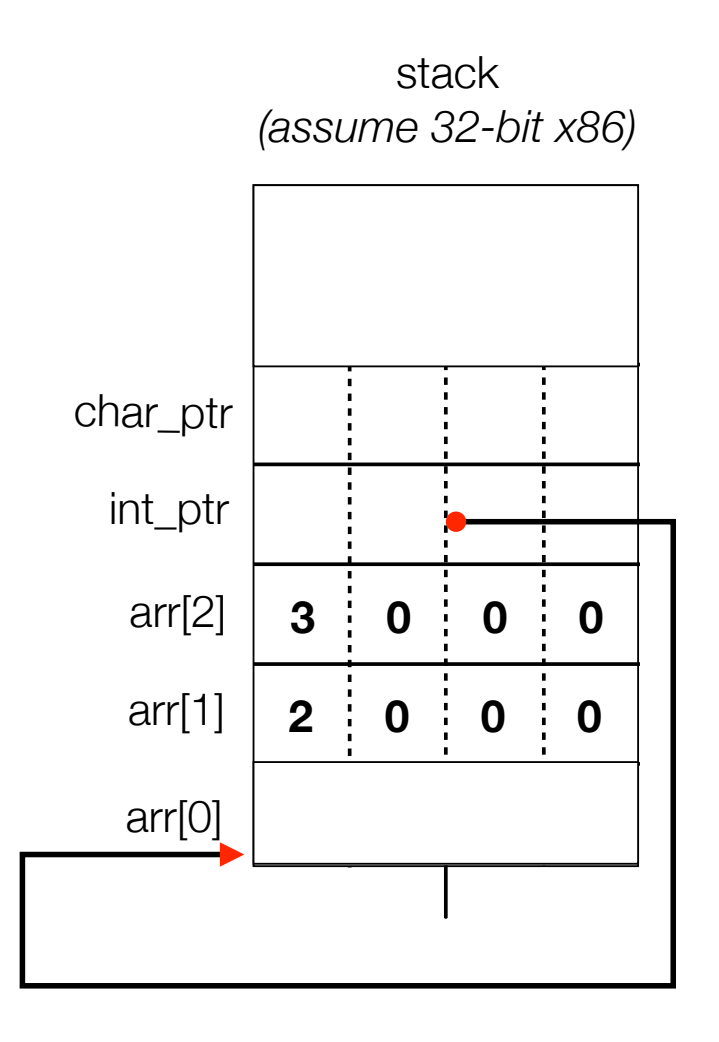

```
#include <stdio.h>
int main(int argc, char **argv) {
   int arr[3] = {1, 2, 3};
 int *int ptr = &array[0]; char *char_ptr = (char *) int_ptr;
  printf("int_ptr: %p; *int_ptr: %d\n",
          int_ptr, *int_ptr);
   int_ptr += 1;
  printf("int_ptr: %p; *int_ptr: %d\n",
          int_ptr, *int_ptr);
   int_ptr += 2; // uh oh
  print("int_ptr: %p; *int_ptr: %d\n",
         int_ptr, *int_ptr);
  printf("char_ptr: %p; *char_ptr: %d\n",
          char_ptr, *char_ptr);
  char_ptr += 1;
  printf("char_ptr: %p; *char_ptr: %d\n",
          char_ptr, *char_ptr);
  char_ptr += 2;
  printf("char_ptr: %p; *char_ptr: %d\n",
          char_ptr, *char_ptr);
  return 0;
}
```
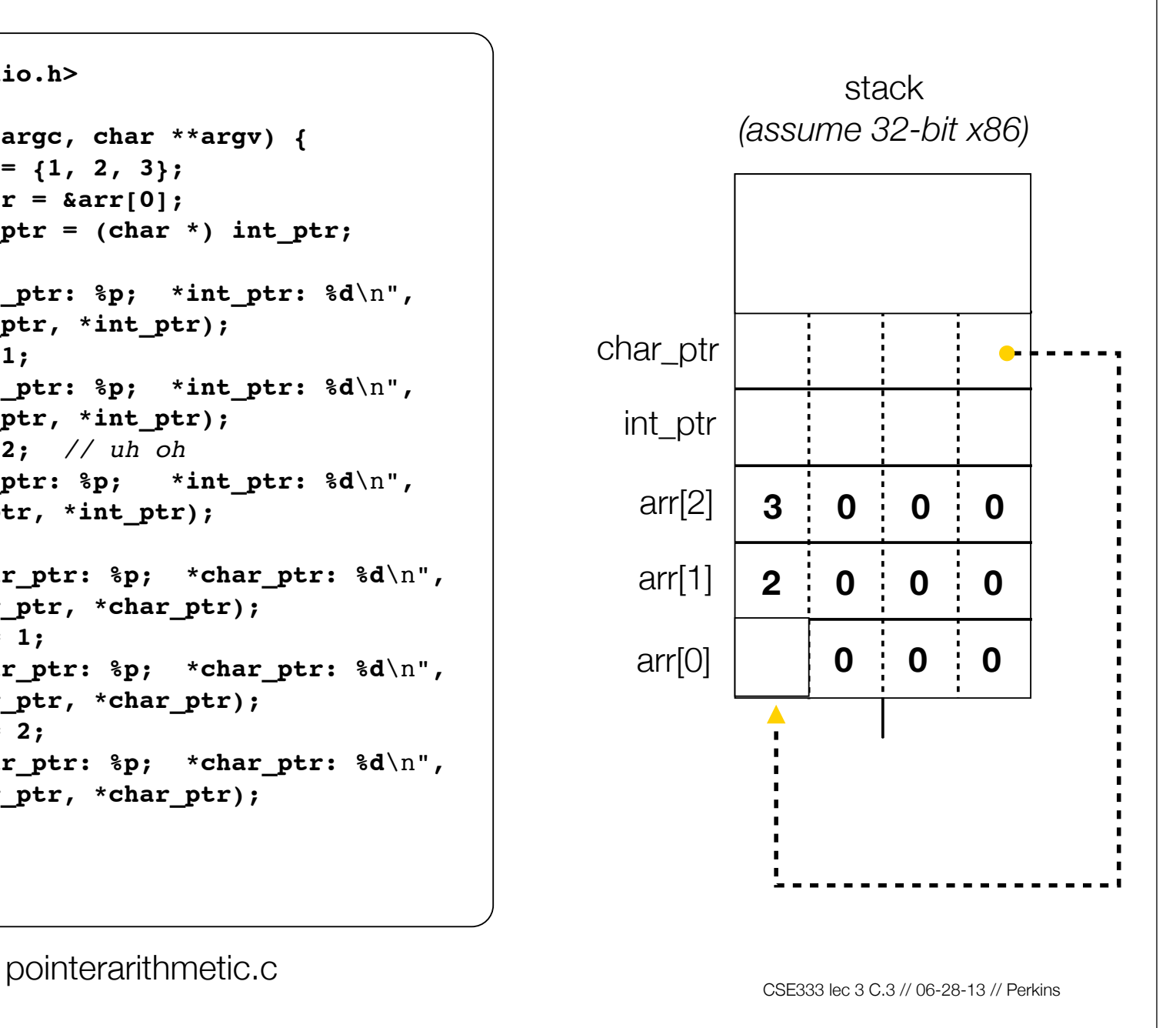

```
#include <stdio.h>
  int main(int argc, char **argv) {
     int arr[3] = {1, 2, 3};
    int *int ptr = &array[0]; char *char_ptr = (char *) int_ptr;
\blacksquare printf("int ptr: {}^*p; *int ptr: d\n\rightharpoonup",
            int_ptr, *int_ptr);
     int_ptr += 1;
     printf("int_ptr: %p; *int_ptr: %d\n",
             int_ptr, *int_ptr);
     int_ptr += 2; // uh oh
     print("int_ptr: %p; *int_ptr: %d\n",
           int_ptr, *int_ptr);
     printf("char_ptr: %p; *char_ptr: %d\n",
            char_ptr, *char_ptr);
     char_ptr += 1;
     printf("char_ptr: %p; *char_ptr: %d\n",
            char_ptr, *char_ptr);
     char_ptr += 2;
     printf("char_ptr: %p; *char_ptr: %d\n",
            char_ptr, *char_ptr);
     return 0;
```
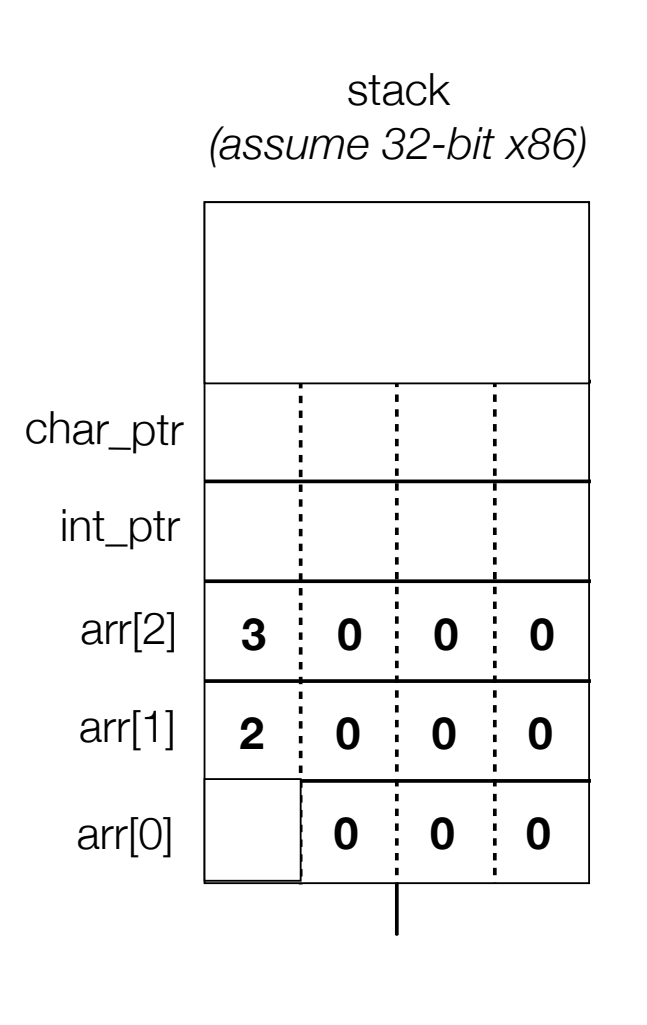

**} int\_ptr: 0xbffff2ac; \*int\_ptr: 1**

pointerarithmetic.c<br>
CSE333 lec 3 C.3 // 06-28-13 // Perkins

```
#include <stdio.h>
int main(int argc, char **argv) {
   int arr[3] = {1, 2, 3};
 int *int ptr = &array[0]; char *char_ptr = (char *) int_ptr;
  printf("int_ptr: %p; *int_ptr: %d\n",
          int_ptr, *int_ptr);
   int_ptr += 1;
  printf("int_ptr: %p; *int_ptr: %d\n",
          int_ptr, *int_ptr);
   int_ptr += 2; // uh oh
  print("int_ptr: %p; *int_ptr: %d\n",
         int_ptr, *int_ptr);
  printf("char_ptr: %p; *char_ptr: %d\n",
          char_ptr, *char_ptr);
  char_ptr += 1;
  printf("char_ptr: %p; *char_ptr: %d\n",
          char_ptr, *char_ptr);
  char_ptr += 2;
  printf("char_ptr: %p; *char_ptr: %d\n",
          char_ptr, *char_ptr);
  return 0;
```
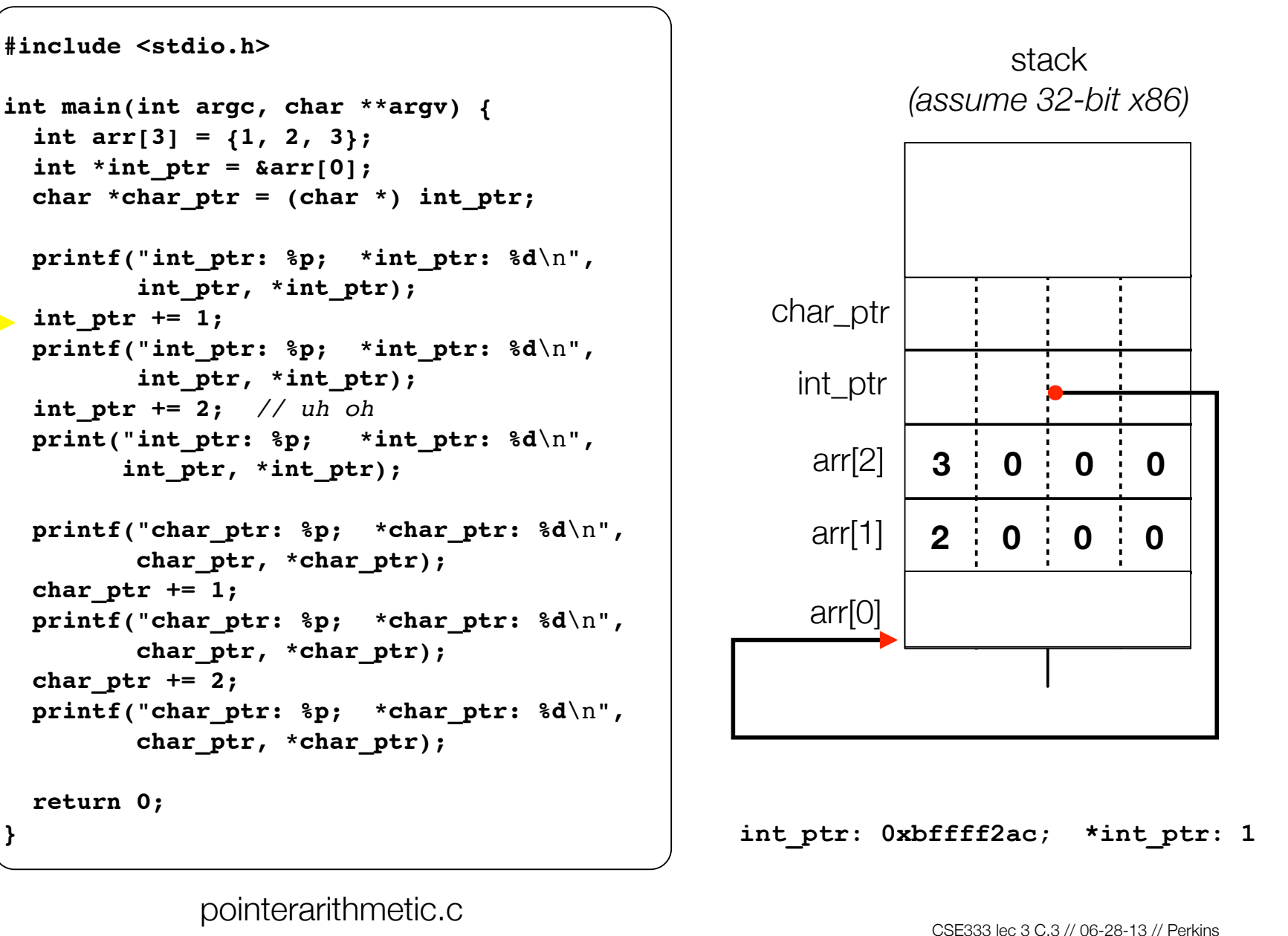

```
#include <stdio.h>
int main(int argc, char **argv) {
   int arr[3] = {1, 2, 3};
 int *int ptr = &array[0]; char *char_ptr = (char *) int_ptr;
  printf("int_ptr: %p; *int_ptr: %d\n",
          int_ptr, *int_ptr);
   int_ptr += 1;
  printf("int_ptr: %p; *int_ptr: %d\n",
          int_ptr, *int_ptr);
   int_ptr += 2; // uh oh
  print("int_ptr: %p; *int_ptr: %d\n",
         int_ptr, *int_ptr);
  printf("char_ptr: %p; *char_ptr: %d\n",
          char_ptr, *char_ptr);
  char_ptr += 1;
  printf("char_ptr: %p; *char_ptr: %d\n",
          char_ptr, *char_ptr);
  char_ptr += 2;
  printf("char_ptr: %p; *char_ptr: %d\n",
          char_ptr, *char_ptr);
  return 0;
}
```
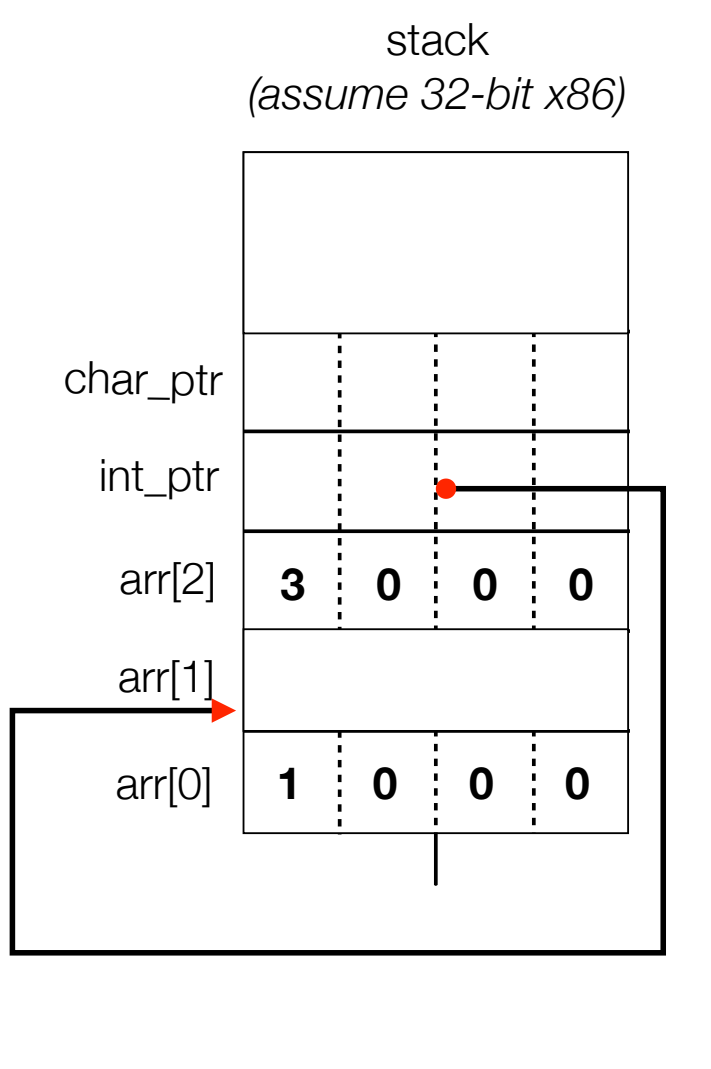

**int\_ptr: 0xbffff2ac; \*int\_ptr: 1**

pointerarithmetic.c<br>
CSE333 lec 3 C.3 // 06-28-13 // Perkins

```
#include <stdio.h>
int main(int argc, char **argv) {
   int arr[3] = {1, 2, 3};
 int *int ptr = &array[0];char *char ptr = (char * ) int ptr; printf("int_ptr: %p; *int_ptr: %d\n",
          int_ptr, *int_ptr);
   int_ptr += 1;
  printf("int_ptr: %p; *int_ptr: %d\n",
          int_ptr, *int_ptr);
   int_ptr += 2; // uh oh
  print("int_ptr: %p; *int_ptr: %d\n",
         int_ptr, *int_ptr);
  printf("char_ptr: %p; *char_ptr: %d\n",
          char_ptr, *char_ptr);
  char_ptr += 1;
  printf("char_ptr: %p; *char_ptr: %d\n",
          char_ptr, *char_ptr);
  char_ptr += 2;
  printf("char_ptr: %p; *char_ptr: %d\n",
          char_ptr, *char_ptr);
  return 0;
```
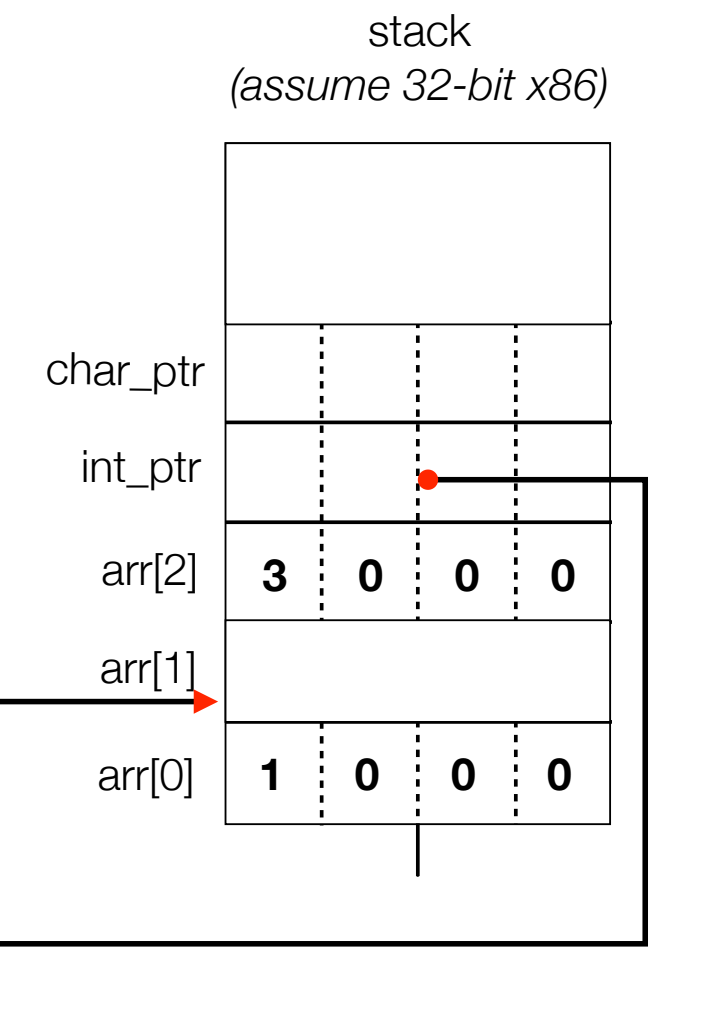

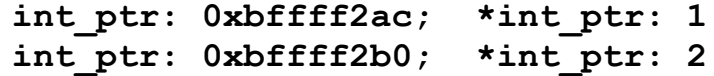

```
#include <stdio.h>
int main(int argc, char **argv) {
   int arr[3] = {1, 2, 3};
 int *int ptr = &array[0];char *char ptr = (char * ) int ptr; printf("int_ptr: %p; *int_ptr: %d\n",
          int_ptr, *int_ptr);
   int_ptr += 1;
  printf("int_ptr: %p; *int_ptr: %d\n",
          int_ptr, *int_ptr);
  int_ptr += 2; // uh oh
  print("int_ptr: %p; *int_ptr: %d\n",
         int_ptr, *int_ptr);
  printf("char_ptr: %p; *char_ptr: %d\n",
          char_ptr, *char_ptr);
  char_ptr += 1;
  printf("char_ptr: %p; *char_ptr: %d\n",
          char_ptr, *char_ptr);
  char_ptr += 2;
  printf("char_ptr: %p; *char_ptr: %d\n",
          char_ptr, *char_ptr);
  return 0;
```
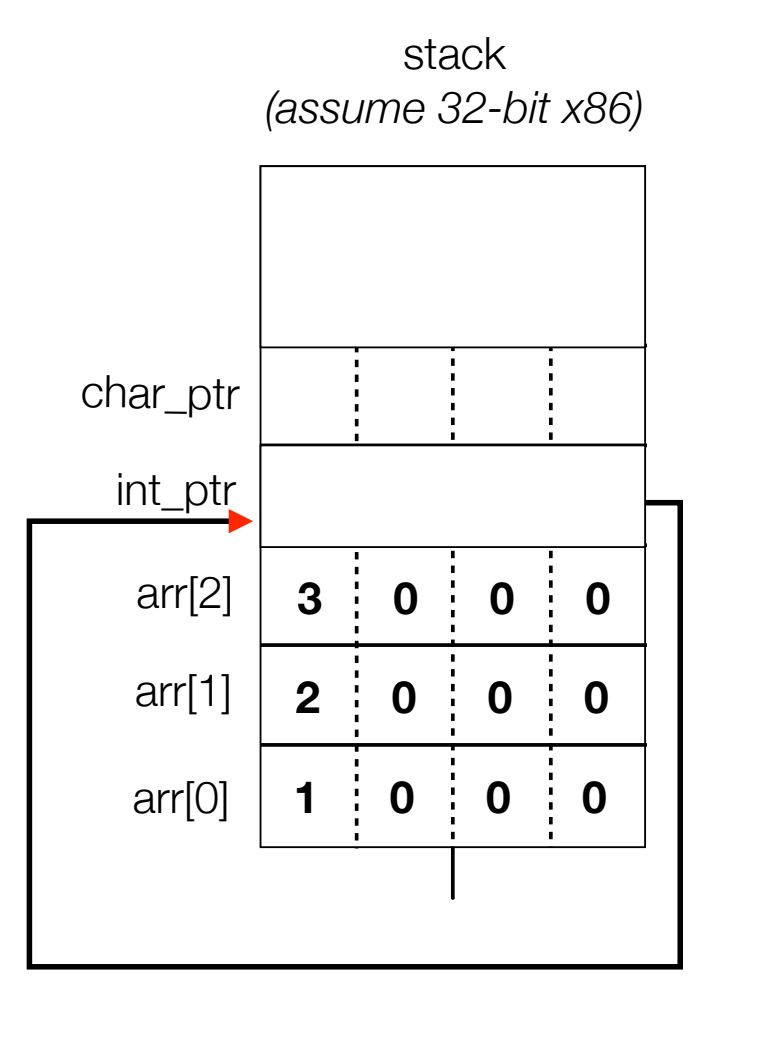

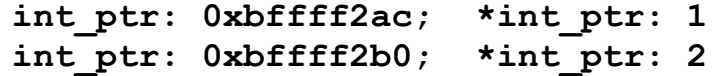

```
#include <stdio.h>
int main(int argc, char **argv) {
   int arr[3] = {1, 2, 3};
 int *int ptr = &array[0]; char *char_ptr = (char *) int_ptr;
  printf("int_ptr: %p; *int_ptr: %d\n",
          int_ptr, *int_ptr);
   int_ptr += 1;
  printf("int_ptr: %p; *int_ptr: %d\n",
          int_ptr, *int_ptr);
  int_ptr += 2; // uh oh
  print("int_ptr: %p; *int_ptr: %d\n",
         int_ptr, *int_ptr);
  printf("char_ptr: %p; *char_ptr: %d\n",
          char_ptr, *char_ptr);
  char_ptr += 1;
  printf("char_ptr: %p; *char_ptr: %d\n",
          char_ptr, *char_ptr);
  char_ptr += 2;
  printf("char_ptr: %p; *char_ptr: %d\n",
          char_ptr, *char_ptr);
  return 0;
}
```
arr[0] arr[1] arr[2] int\_ptr char\_ptr **1 0 0 0 2 0 0 0 3 0 0 0**

stack *(assume 32-bit x86)*

**int\_ptr: 0xbffff2ac; \*int\_ptr: 1 int\_ptr: 0xbffff2b0; \*int\_ptr: 2 int\_ptr: 0xbffff2b8; \*int\_ptr: -1073745224**

pointerarithmetic.c<br>
CSE333 lec 3 C.3 // 06-28-13 // Perkins

```
#include <stdio.h>
  int main(int argc, char **argv) {
     int arr[3] = {1, 2, 3};
    int *int ptr = &array[0]; char *char_ptr = (char *) int_ptr;
     printf("int_ptr: %p; *int_ptr: %d\n",
            int_ptr, *int_ptr);
     int_ptr += 1;
     printf("int_ptr: %p; *int_ptr: %d\n",
            int_ptr, *int_ptr);
     int_ptr += 2; // uh oh
     print("int_ptr: %p; *int_ptr: %d\n",
           int_ptr, *int_ptr);
\blacksquare printf("char ptr: %p; *char ptr: %d\n",
            char_ptr, *char_ptr);
     char_ptr += 1;
     printf("char_ptr: %p; *char_ptr: %d\n",
            char_ptr, *char_ptr);
     char_ptr += 2;
     printf("char_ptr: %p; *char_ptr: %d\n",
            char_ptr, *char_ptr);
     return 0;
  }
```
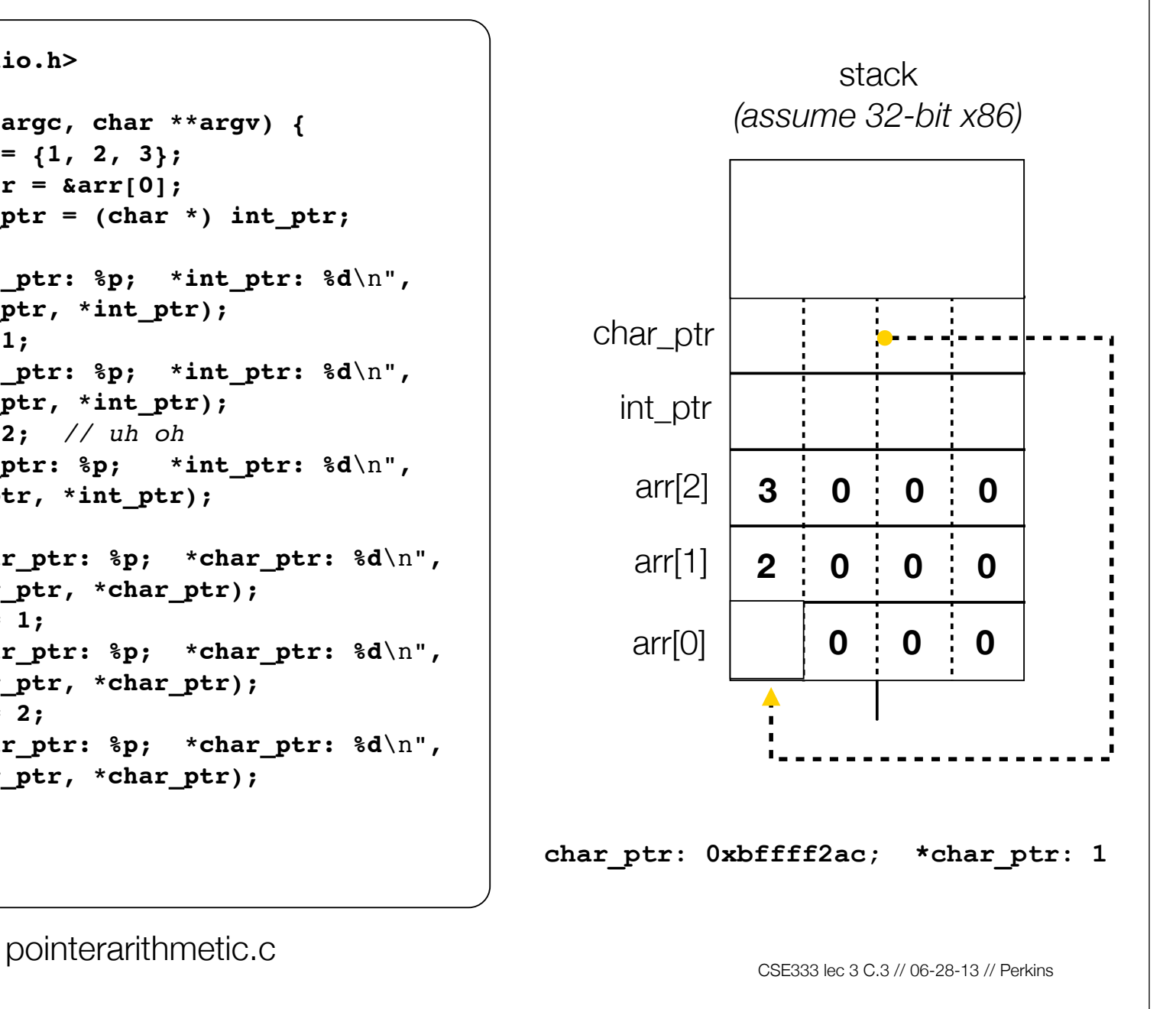

```
#include <stdio.h>
int main(int argc, char **argv) {
   int arr[3] = {1, 2, 3};
  int *int ptr = &array[0]; char *char_ptr = (char *) int_ptr;
  printf("int_ptr: %p; *int_ptr: %d\n",
          int_ptr, *int_ptr);
   int_ptr += 1;
  printf("int_ptr: %p; *int_ptr: %d\n",
          int_ptr, *int_ptr);
   int_ptr += 2; // uh oh
  print("int_ptr: %p; *int_ptr: %d\n",
         int_ptr, *int_ptr);
  printf("char_ptr: %p; *char_ptr: %d\n",
          char_ptr, *char_ptr);
  char_ptr += 1;
  printf("char_ptr: %p; *char_ptr: %d\n",
          char_ptr, *char_ptr);
  char_ptr += 2;
  printf("char_ptr: %p; *char_ptr: %d\n",
          char_ptr, *char_ptr);
  return 0;
}
```
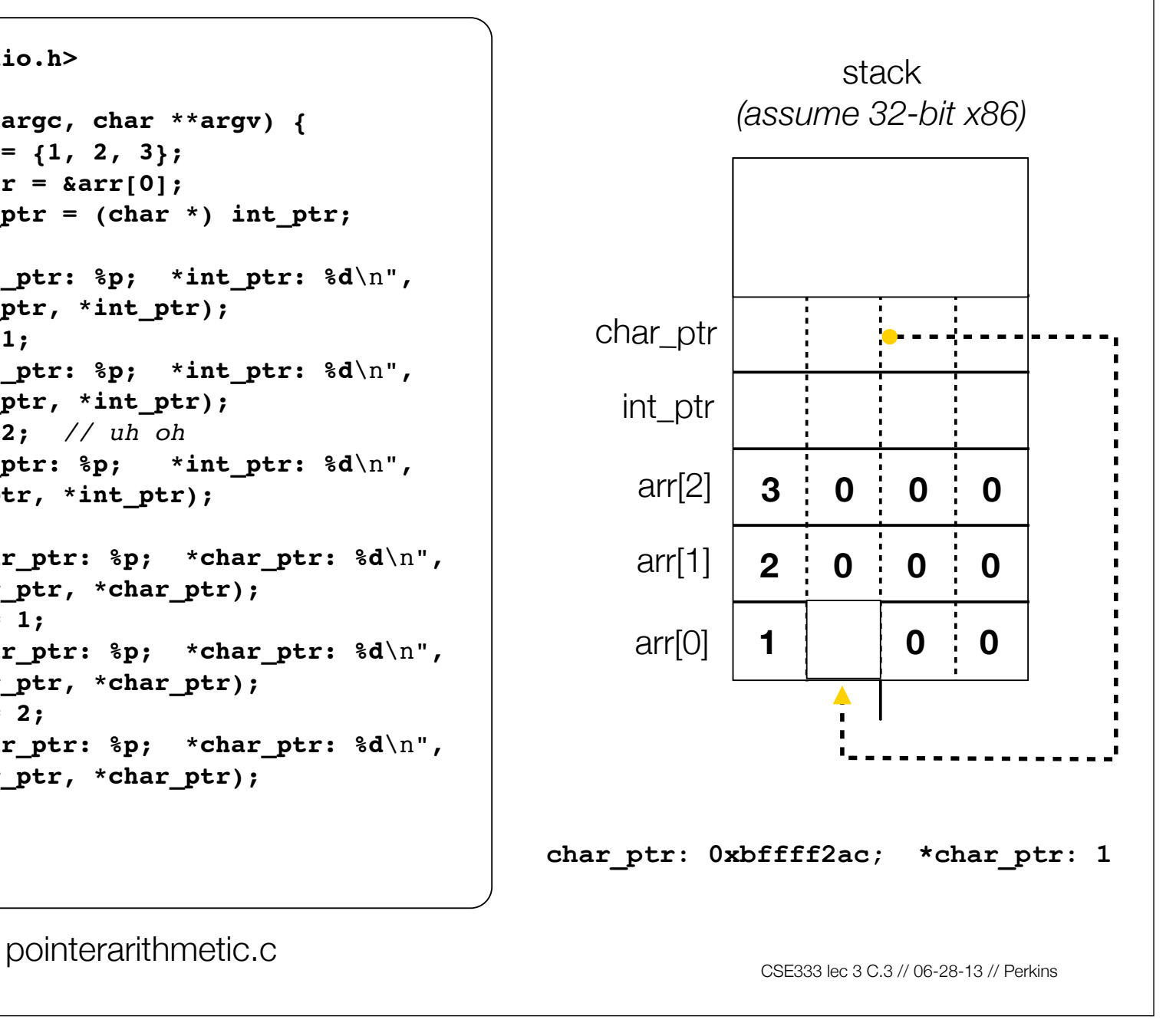

```
#include <stdio.h>
int main(int argc, char **argv) {
   int arr[3] = {1, 2, 3};
  int *int ptr = &array[0]; char *char_ptr = (char *) int_ptr;
  printf("int_ptr: %p; *int_ptr: %d\n",
          int_ptr, *int_ptr);
   int_ptr += 1;
  printf("int_ptr: %p; *int_ptr: %d\n",
          int_ptr, *int_ptr);
   int_ptr += 2; // uh oh
  print("int_ptr: %p; *int_ptr: %d\n",
         int_ptr, *int_ptr);
  printf("char_ptr: %p; *char_ptr: %d\n",
          char_ptr, *char_ptr);
  char_ptr += 1;
 printf("char_ptr: %p; *char_ptr: %d\n",
          char_ptr, *char_ptr);
  char_ptr += 2;
  printf("char_ptr: %p; *char_ptr: %d\n",
          char_ptr, *char_ptr);
  return 0;
}
```
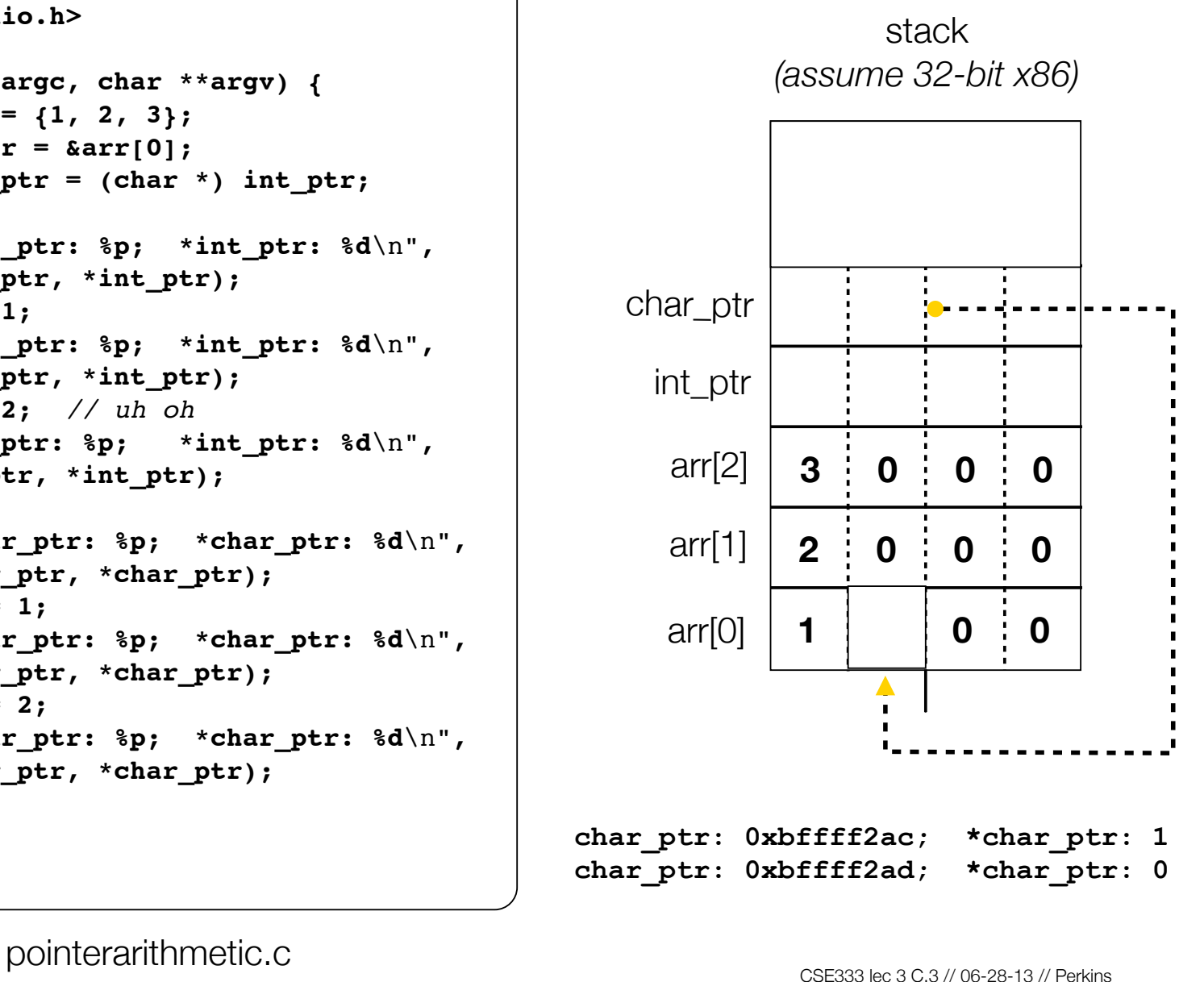

```
#include <stdio.h>
int main(int argc, char **argv) {
   int arr[3] = {1, 2, 3};
  int *int ptr = &array[0]; char *char_ptr = (char *) int_ptr;
  printf("int_ptr: %p; *int_ptr: %d\n",
          int_ptr, *int_ptr);
   int_ptr += 1;
  printf("int_ptr: %p; *int_ptr: %d\n",
          int_ptr, *int_ptr);
   int_ptr += 2; // uh oh
  print("int_ptr: %p; *int_ptr: %d\n",
         int_ptr, *int_ptr);
  printf("char_ptr: %p; *char_ptr: %d\n",
          char_ptr, *char_ptr);
  char_ptr += 1;
  printf("char_ptr: %p; *char_ptr: %d\n",
          char_ptr, *char_ptr);
  char_ptr += 2;
  printf("char_ptr: %p; *char_ptr: %d\n",
          char_ptr, *char_ptr);
  return 0;
```
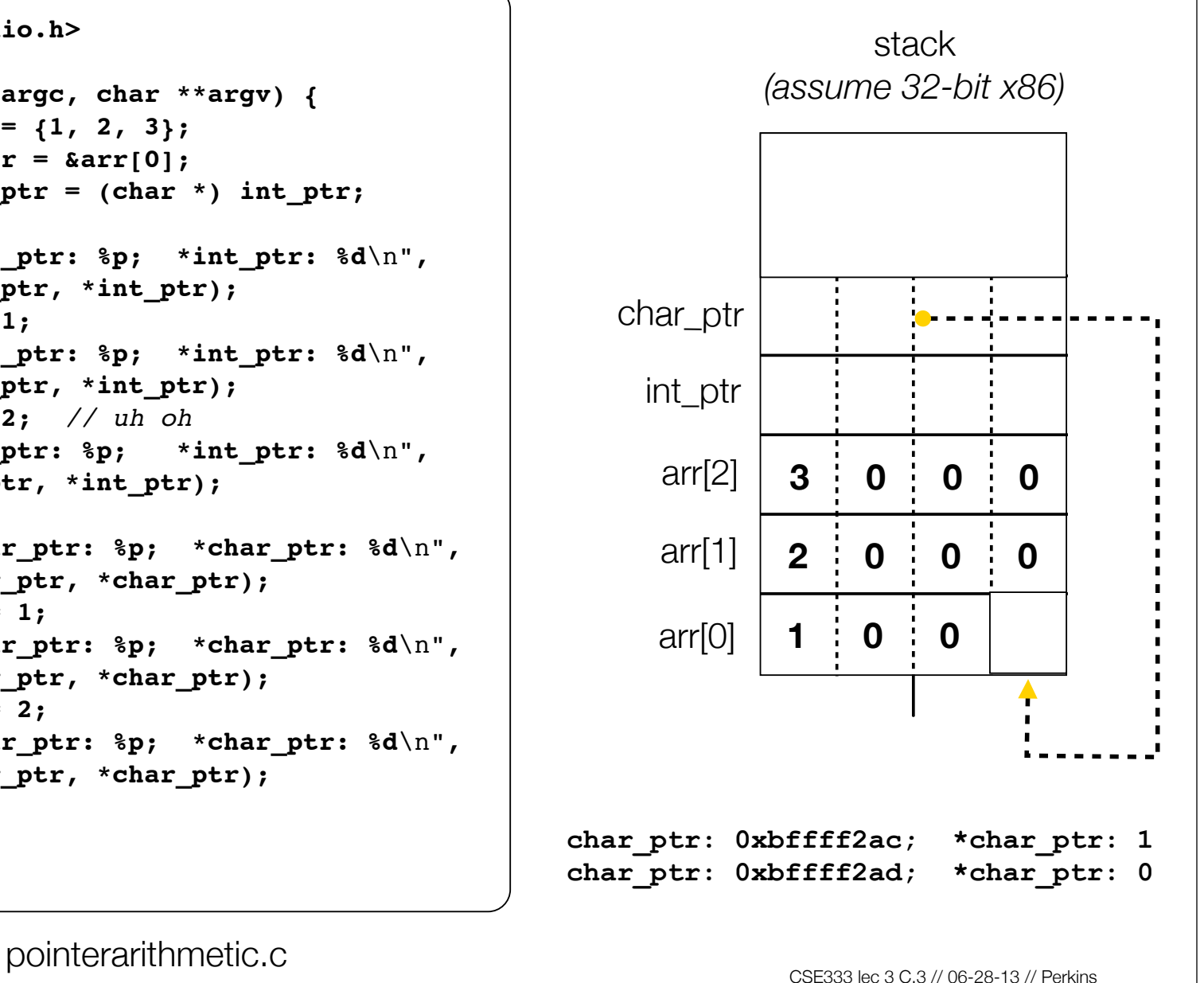

```
#include <stdio.h>
int main(int argc, char **argv) {
   int arr[3] = {1, 2, 3};
  int *int ptr = &array[0]; char *char_ptr = (char *) int_ptr;
  printf("int_ptr: %p; *int_ptr: %d\n",
          int_ptr, *int_ptr);
   int_ptr += 1;
  printf("int_ptr: %p; *int_ptr: %d\n",
          int_ptr, *int_ptr);
   int_ptr += 2; // uh oh
  print("int_ptr: %p; *int_ptr: %d\n",
         int_ptr, *int_ptr);
  printf("char_ptr: %p; *char_ptr: %d\n",
          char_ptr, *char_ptr);
  char_ptr += 1;
  printf("char_ptr: %p; *char_ptr: %d\n",
          char_ptr, *char_ptr);
  char_ptr += 2;
 printf("char_ptr: %p; *char_ptr: %d\n",
          char_ptr, *char_ptr);
  return 0;
```
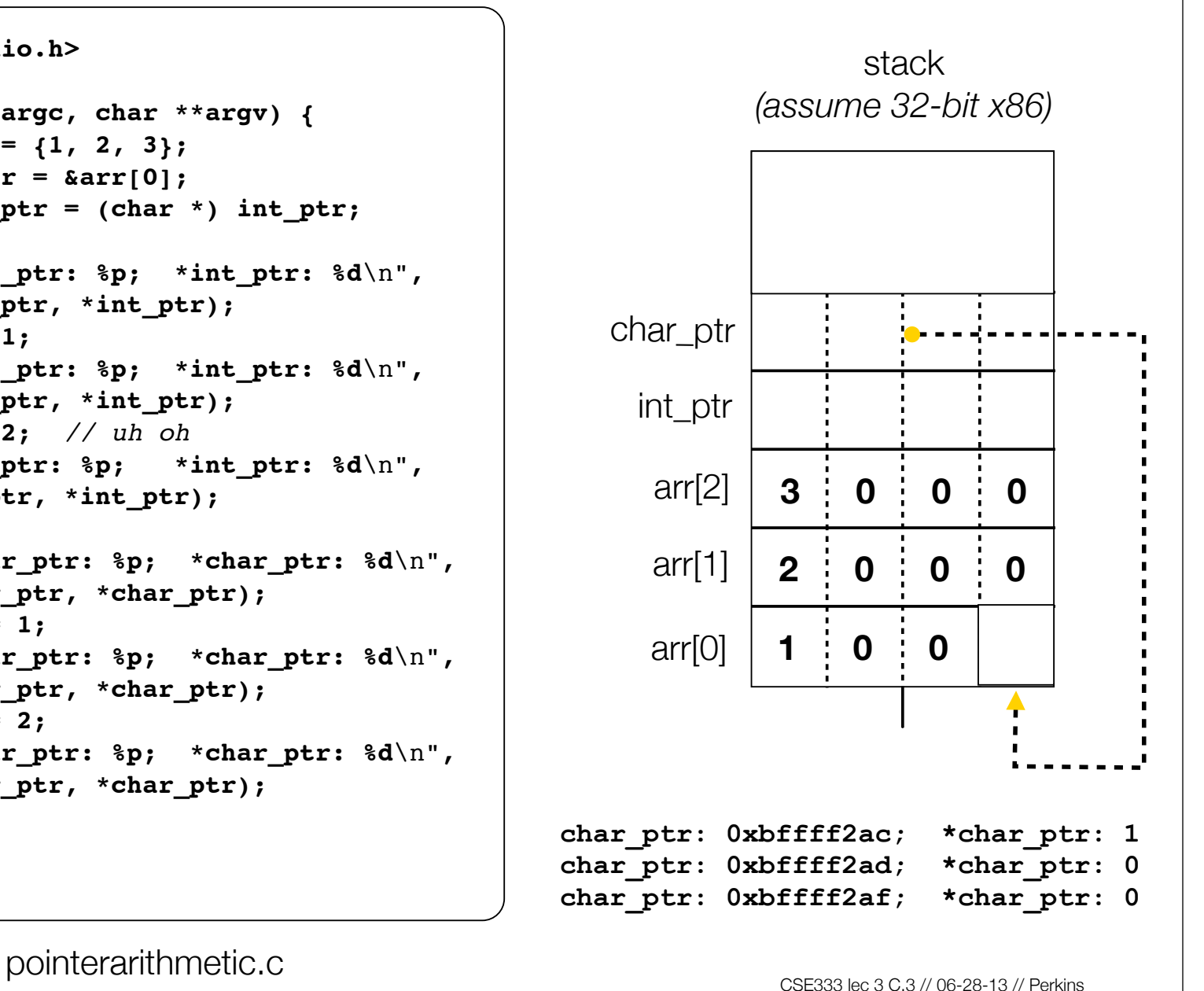

#### Pass-by-value

```
C passes arguments by value
```
- callee receives a **copy** of the argument
- if the callee modifies an argument, caller's copy isn't modified

```
void swap(int a, int b) {
   int tmp = a;
   a = b;
   b = tmp;
}
int main(int argc, char **argv) {
   int a = 42, b = -7;
   swap(a, b);
   printf("a: %d, b: %d\n", a, b);
   return 0;
}
```
brokenswap.c

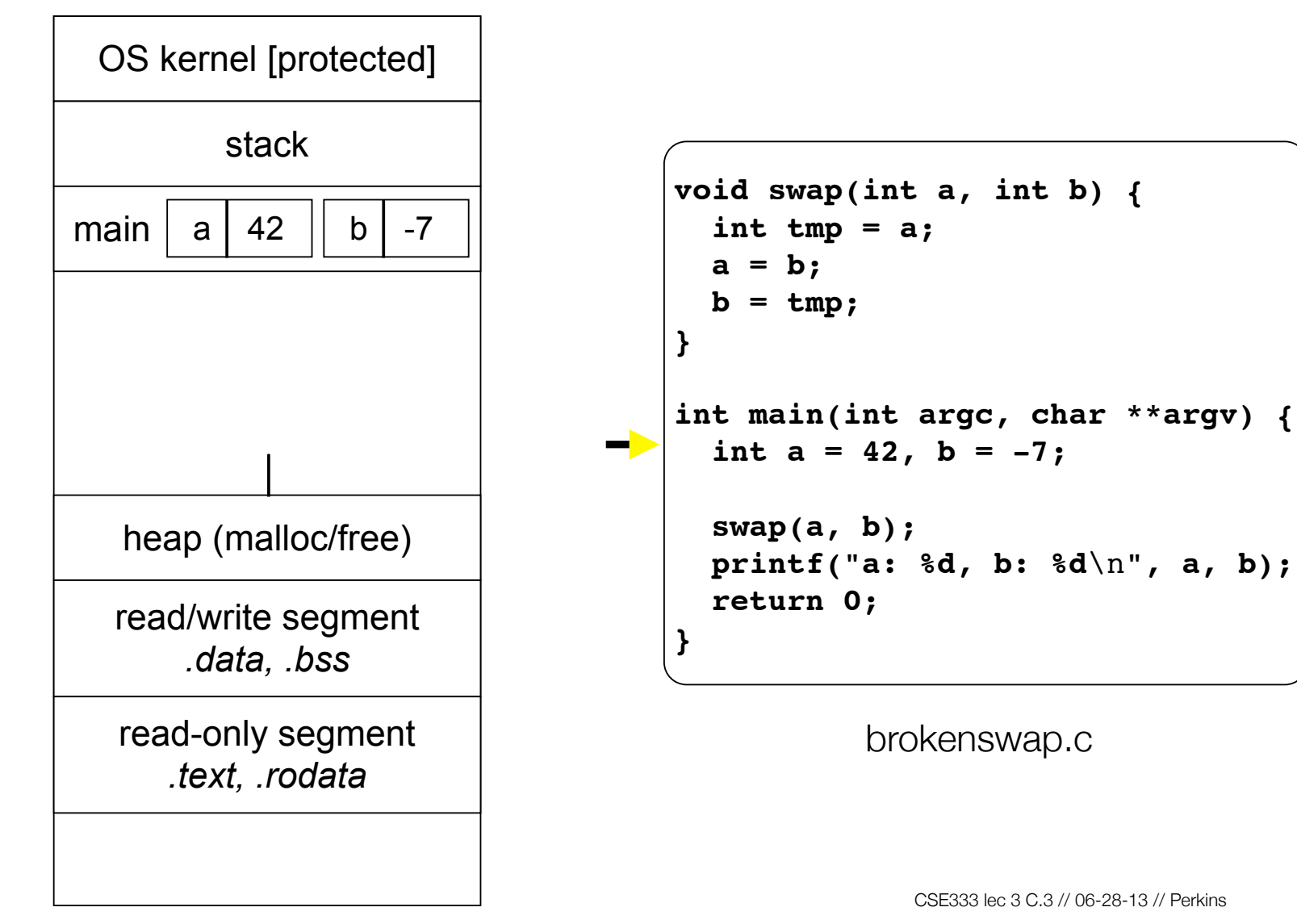

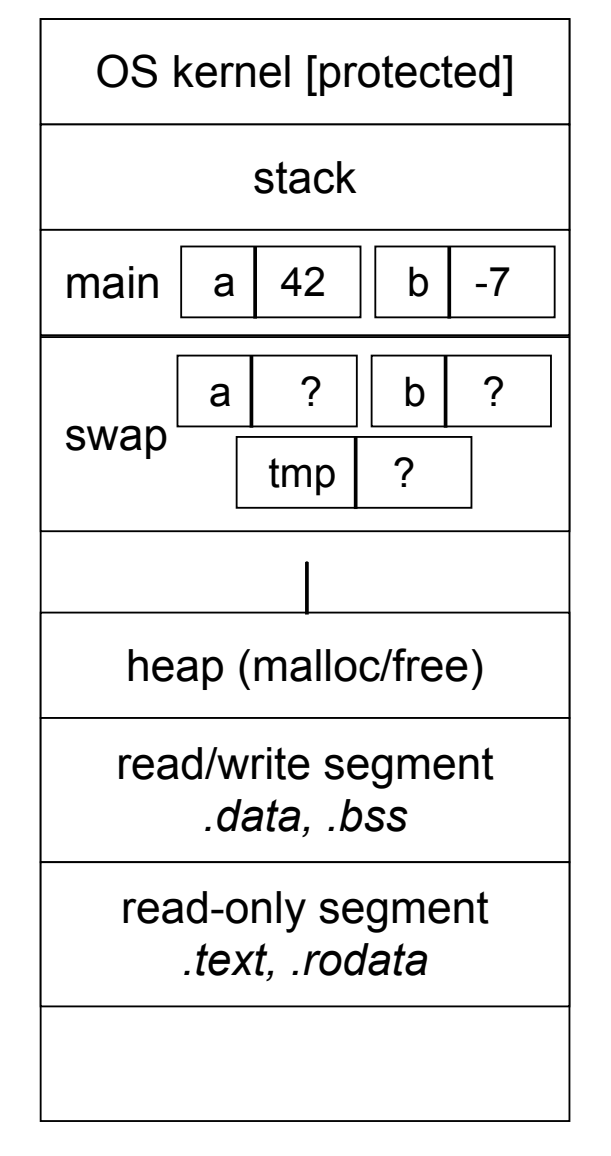

**void swap(int a, int b) { int tmp = a; a = b;**  $b = tmp;$ **} int main(int argc, char \*\*argv) { int a = 42, b = -7; swap(a, b); printf("a: %d, b: %d**\n**", a, b); return 0; }**

brokenswap.c

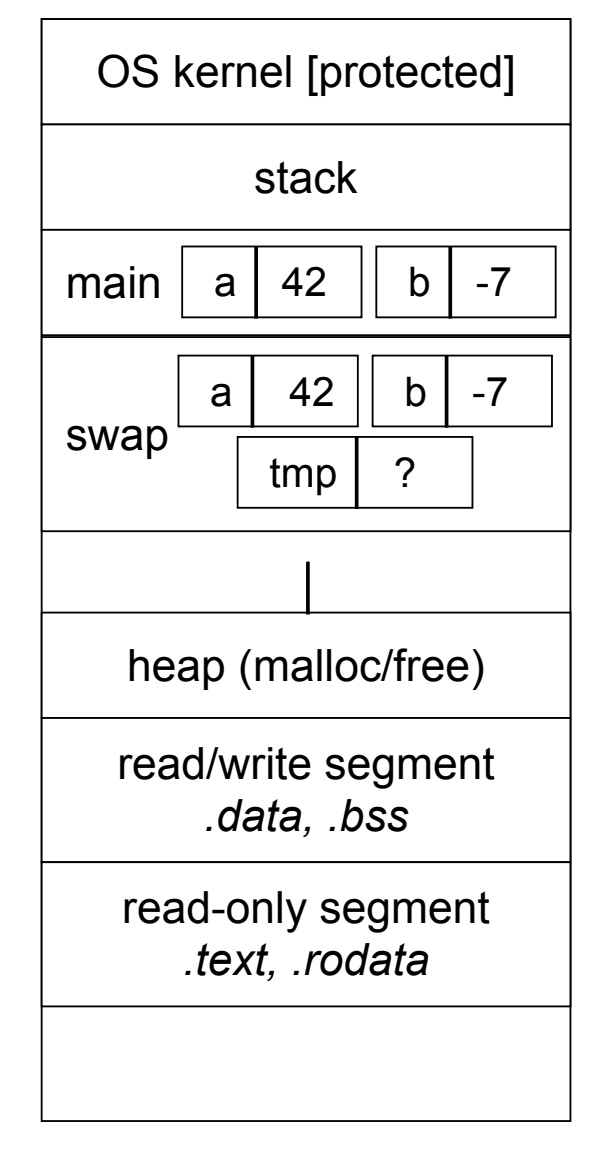

**void swap(int a, int b) { int tmp = a; a = b;**  $b = tmp;$ **} int main(int argc, char \*\*argv) { int a = 42, b = -7; swap(a, b); printf("a: %d, b: %d**\n**", a, b); return 0; }**

brokenswap.c

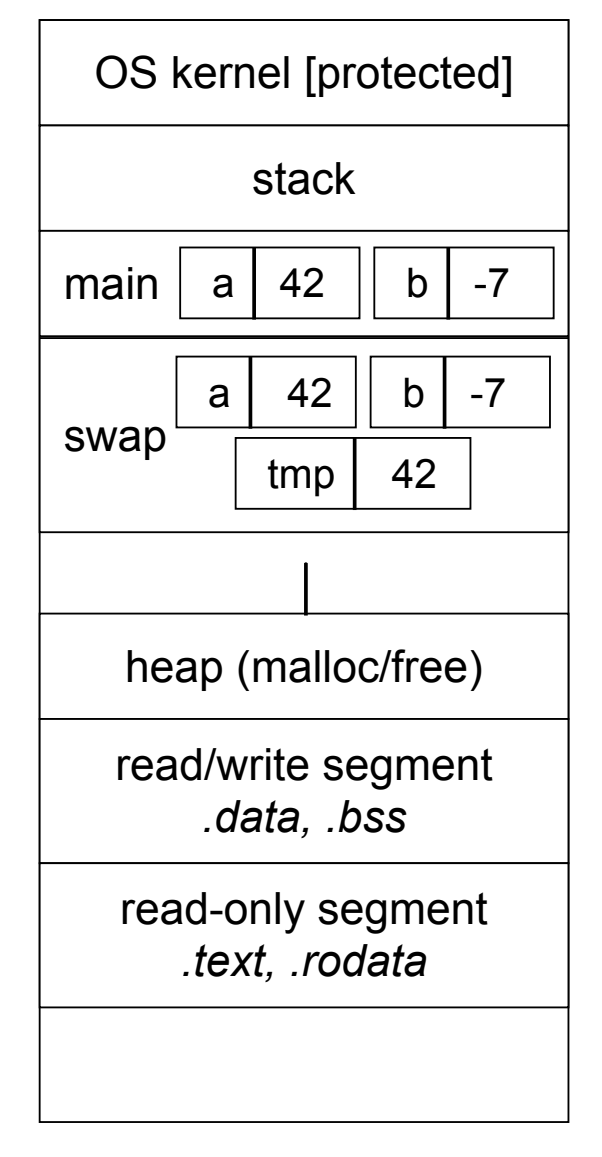

**void swap(int a, int b) { int tmp = a; a = b;**  $b = tmp;$ **} int main(int argc, char \*\*argv) { int a = 42, b = -7; swap(a, b); printf("a: %d, b: %d**\n**", a, b); return 0; }**

brokenswap.c

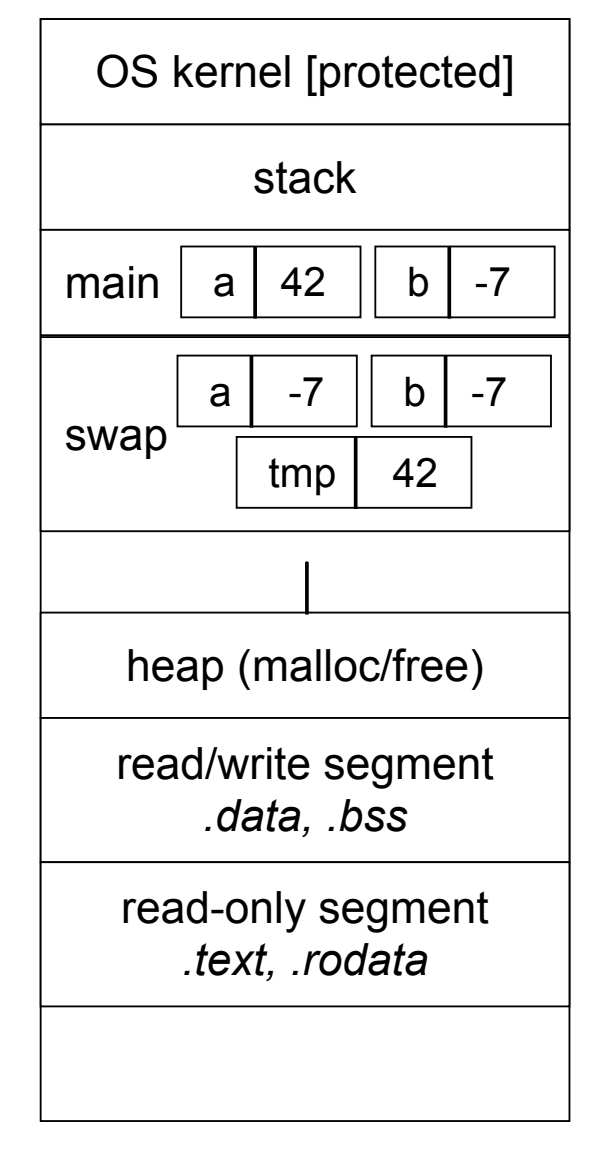

**void swap(int a, int b) { int tmp = a; a = b; b = tmp; } int main(int argc, char \*\*argv) { int a = 42, b = -7; swap(a, b); printf("a: %d, b: %d**\n**", a, b); return 0; }**

brokenswap.c

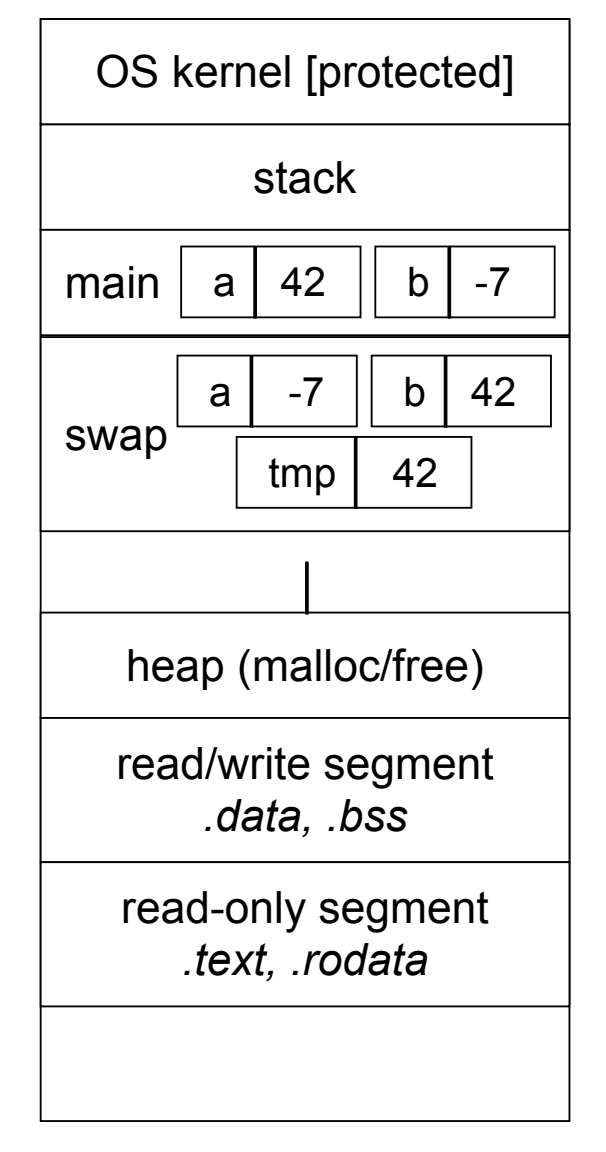

**void swap(int a, int b) { int tmp = a; a = b;**  $b = tmp;$ **} int main(int argc, char \*\*argv) { int a = 42, b = -7; swap(a, b); printf("a: %d, b: %d**\n**", a, b); return 0; }**

brokenswap.c

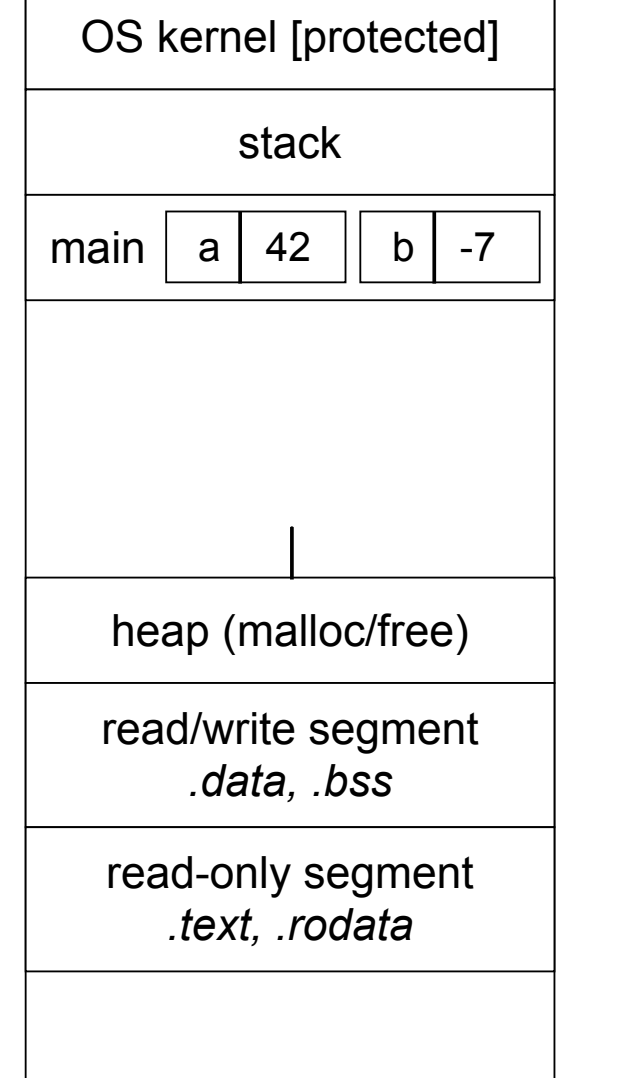

**void swap(int a, int b) { int tmp = a; a = b;**  $b = tmp;$ **} int main(int argc, char \*\*argv) { int a = 42, b = -7; swap(a, b); printf("a: %d, b: %d**\n**", a, b); return 0; }**

brokenswap.c

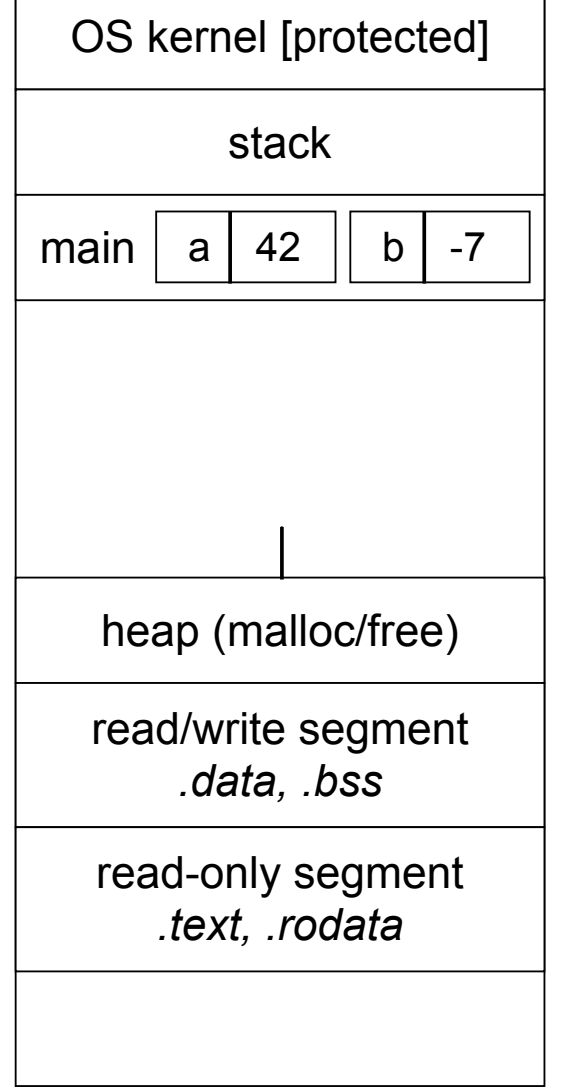

**void swap(int a, int b) { int tmp = a; a = b;**  $b = tmp;$ **} int main(int argc, char \*\*argv) { int a = 42, b = -7; swap(a, b); printf("a: %d, b: %d**\n**", a, b); return 0; }**

brokenswap.c

### Pass-by-reference

#### You can use pointers to pass by *reference*

- callee still receives a **copy** of the argument
	- $\rightarrow$  but, the argument is a pointer
	- the pointer's value points-to the variable in the scope of the caller
- this gives the callee a way to modify a variable that's in the scope of the caller

```
void swap(int *a, int *b) {
   int tmp = *a;
   *a = *b;
   *b = tmp;
}
int main(int argc, char **argv) {
   int a = 42, b = -7;
   swap(&a, &b);
  printf("a: %d, b: %d\n", a, b);
   return 0;
}
```
swap.c

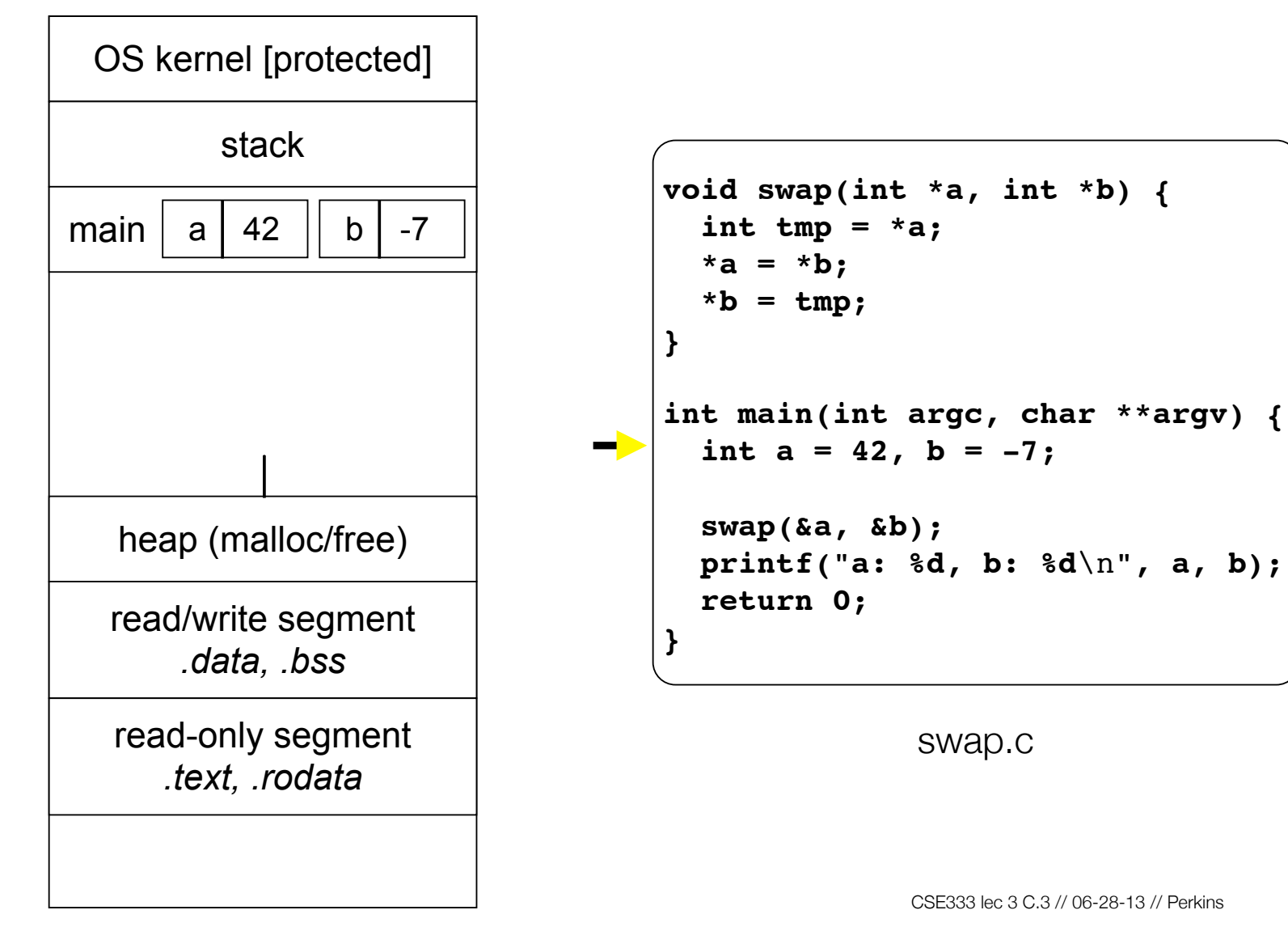

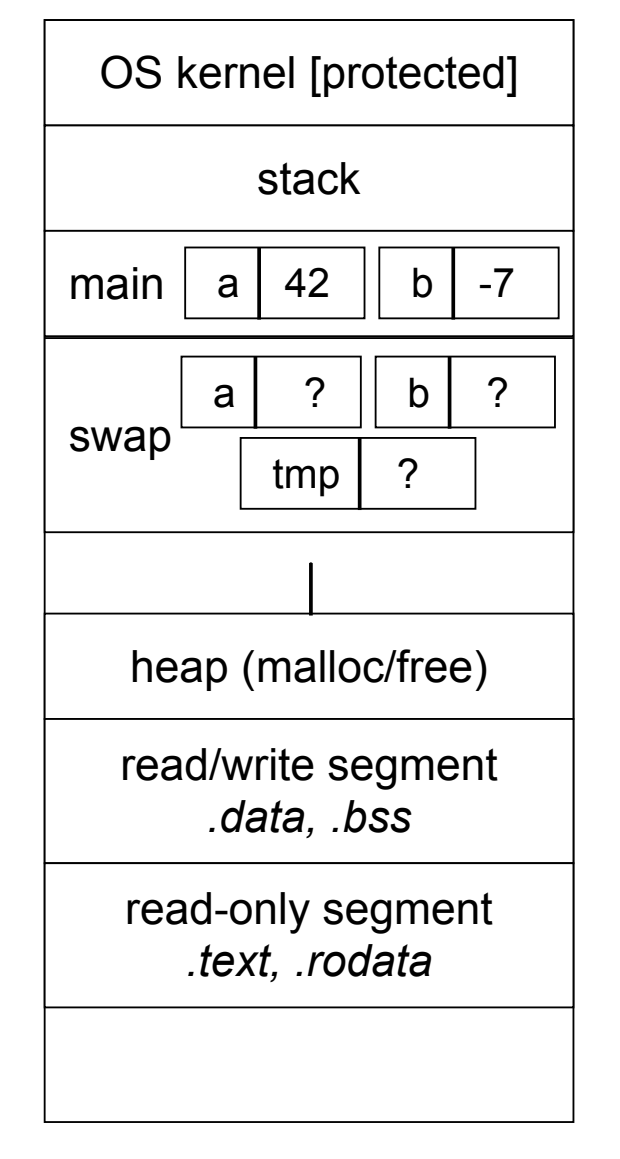

**void swap(int \*a, int \*b) {** int  $tmp = *a;$  **\*a = \*b; \*b = tmp; } int main(int argc, char \*\*argv) { int a = 42, b = -7; swap(&a, &b); printf("a: %d, b: %d**\n**", a, b); return 0; }**

swap.c

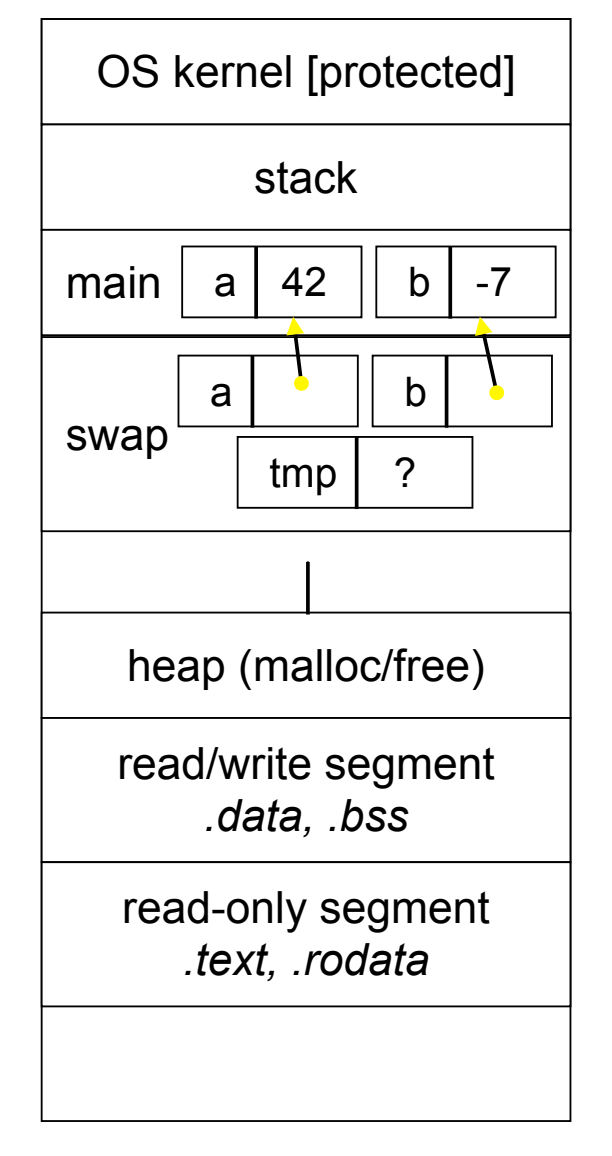

**void swap(int \*a, int \*b) {** int  $tmp = *a;$  **\*a = \*b; \*b = tmp; } int main(int argc, char \*\*argv) { int a = 42, b = -7; swap(&a, &b); printf("a: %d, b: %d**\n**", a, b); return 0; }**

swap.c

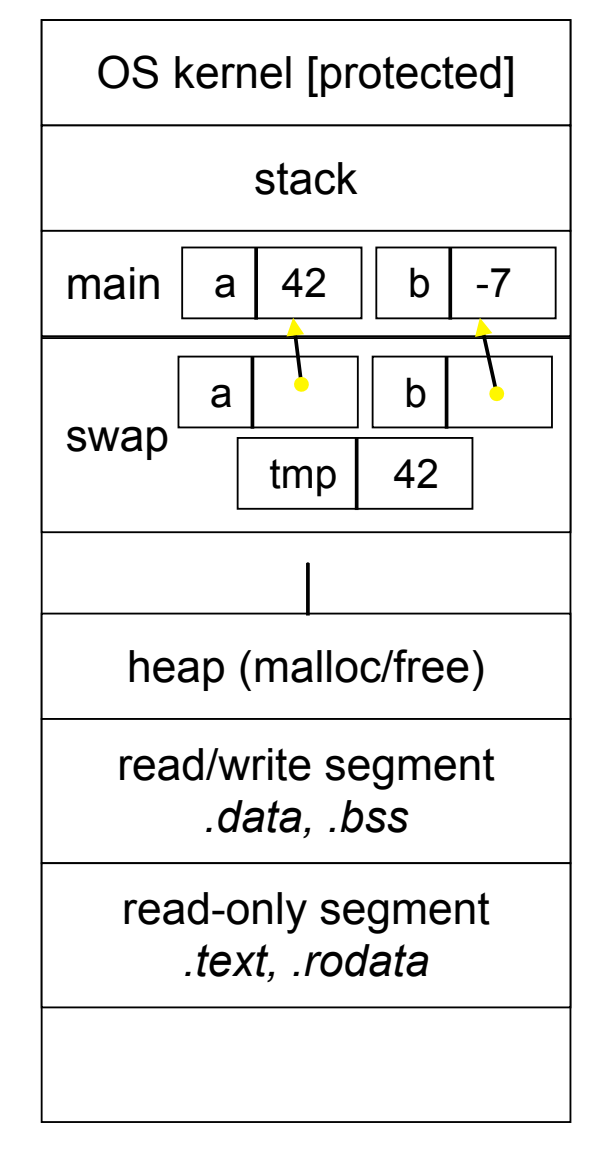

**void swap(int \*a, int \*b) {** int  $tmp = *a;$  **\*a = \*b; \*b = tmp; } int main(int argc, char \*\*argv) { int a = 42, b = -7; swap(&a, &b); printf("a: %d, b: %d**\n**", a, b); return 0; }**

swap.c

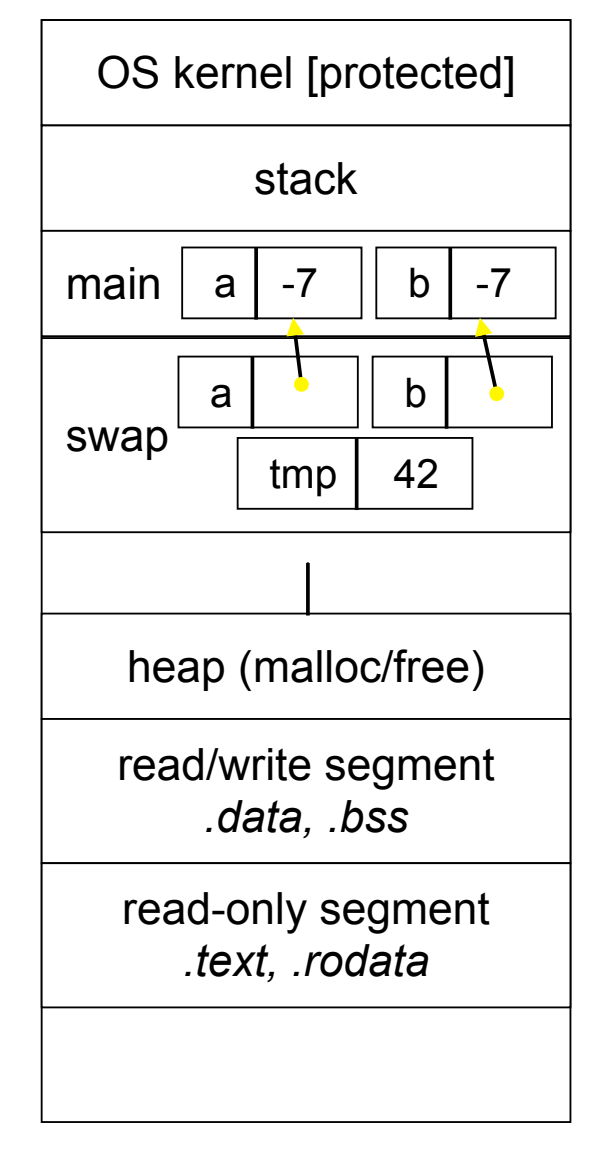

**void swap(int \*a, int \*b) {** int  $tmp = *a;$  **\*a = \*b; \*b = tmp; } int main(int argc, char \*\*argv) { int a = 42, b = -7; swap(&a, &b); printf("a: %d, b: %d**\n**", a, b); return 0; }**

swap.c

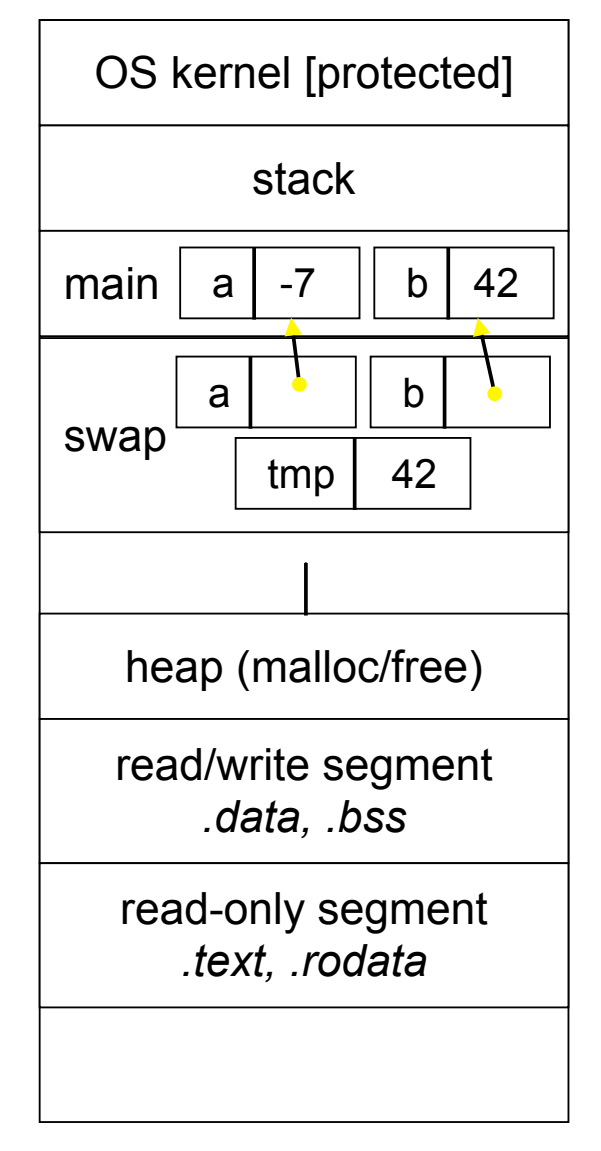

**void swap(int \*a, int \*b) {** int  $tmp = *a;$  **\*a = \*b;**  $*b = tmp;$ **} int main(int argc, char \*\*argv) { int a = 42, b = -7; swap(&a, &b); printf("a: %d, b: %d**\n**", a, b); return 0; }**

swap.c

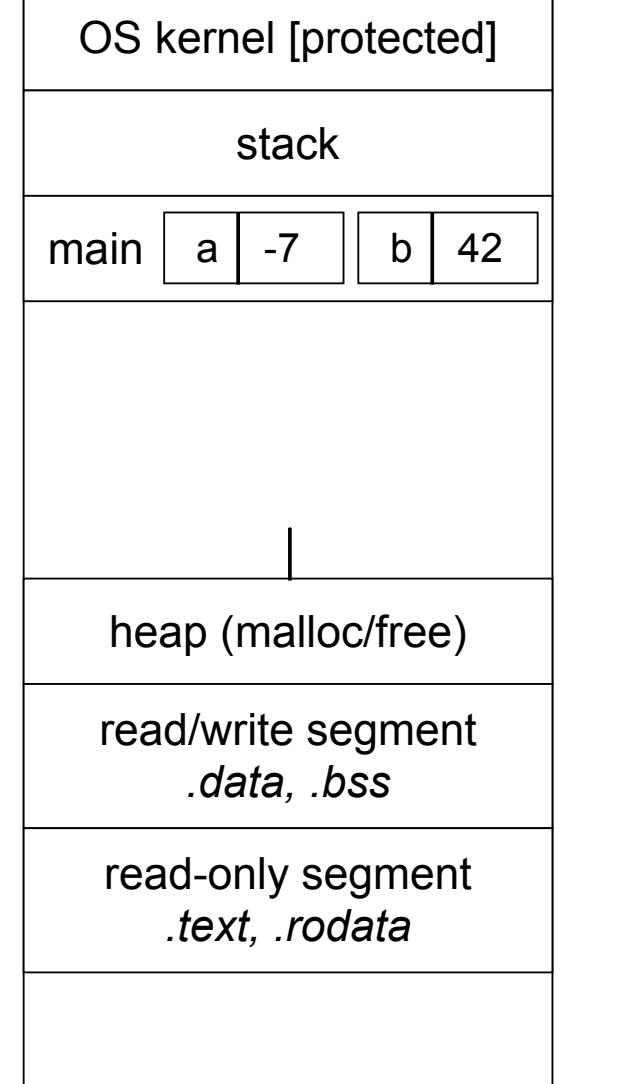

**void swap(int \*a, int \*b) {** int  $tmp = *a;$  **\*a = \*b; \*b = tmp; } int main(int argc, char \*\*argv) { int a = 42, b = -7; swap(&a, &b); printf("a: %d, b: %d**\n**", a, b); return 0; }**

swap.c

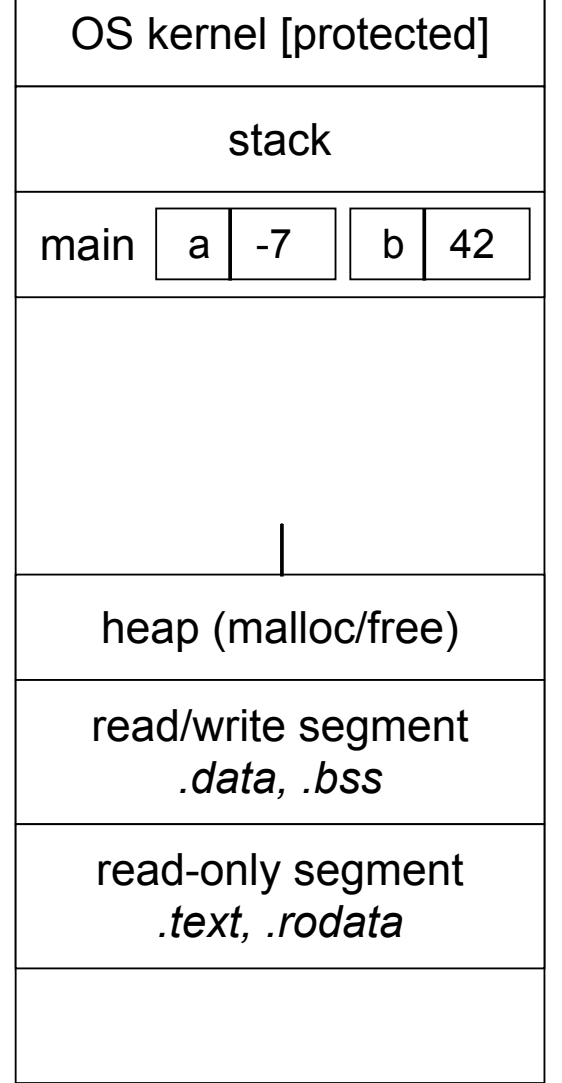

**void swap(int \*a, int \*b) { int tmp = \*a; \*a = \*b; \*b = tmp; } int main(int argc, char \*\*argv) { int a = 42, b = -7; swap(&a, &b); printf("a: %d, b: %d**\n**", a, b); return 0; }**

swap.c

## Arrays and pointers

a pointer can point to an array element

- an array's name can be used as a pointer to its first element
- and, you can use **[]** notation to treat a pointer like an array
	- ‣ **pointer[i]** is **i** elements' worth of bytes forward from pointer

```
 int a[5] = {10, 20, 30, 40, 50};
 int* p1 = &a[3]; // refers to a's fourth element
 int* p2 = &a[0]; // refers to a's first element
 int* p3 = a; // refers to a's first element
 *p1 = 100;
 *p2 = 200;
 p1[1] = 300;
p2[1] = 400; p3[2] = 500; // final: 200, 400, 500, 100, 300
```
## Passing arrays as parameters

array parameters are really passed as pointers to the first array element

- the **[]** syntax for parameter types is just for convenience

```
void f(int a[]);
int main(...) {
   int a[5];
   ...
   f(a);
   return 0;
}
void f(int a[] ){
    your code equivalent to
```
**void f(int \*a); int main(...) { int a[5]; ... f(&a[0]); return 0; } void f(int \*a) {**

## Self-Exercise 1

Use a box-and-arrow diagram for the following program to explain what it prints out:

```
#include <stdio.h>
int foo(int *bar, int **baz) {
   *bar = 5;
   *(bar+1) = 6;
  *baz = bar+2;
  return *((*baz)+1);
}
int main(int argc, char **argv) {
   int arr[4] = {1, 2, 3, 4};
   int *ptr;
   arr[0] = foo(&(arr[0]), &ptr);
  printf("%d %d %d %d %d\n",
          arr[0], arr[1], arr[2], arr[3], *ptr);
   return 0;
}
```
#### Self-Exercise 2

Write a program that prints out whether the computer it is running on is little endian or big endian.

- (hint: see pointerarithmetic.c from today's lecture)

## Self-Exercise 3

Write a function that:

- accepts an (array of ints) and an (array length) as arguments
- malloc's an (array of (int \*)) of the same length
- initializes each element of the newly allocated array to point to the corresponding element in the passed-in array
- returns a pointer to the newly allocated array

See you on Monday!